# BRANDSCHUTZ-FORSCHUNG

# DER BUNDESLÄNDER

**BERICHTE** 

Gefahrstoffbewertung, Projektbegleitung<br>für Datenbanken der öffentlichen Hand

174

Ständige Konferenz der Innenminister und -senatoren der Länder, Arbeitskreis V, Ausschuss für Feuerwehrangelegenheiten, Katastrophenschutz und zivile Verteidigung

Ständige Konferenz der Innenminister und –senatoren der Länder Arbeitskreis V Ausschuss für Feuerwehrangelegenheiten, Katastrophenschutz und zivile Verteidigung

Forschungsbericht Nr. 174

Gefahrstoffbewertung, Projektbegleitung für Datenbanken der öffentlichen Hand

von

Prof. Dr. rer. nat. Elke Jahn (Projektleiterin), Dipl. Chem. Frank Schuppe Dipl. Chem. Ursula Seliger

Institut der Feuerwehr Sachsen-Anhalt

Heyrothsberge

Dezember 2012

FA-Nr. 73 (4/2011) IdF ISSN 0170-0060

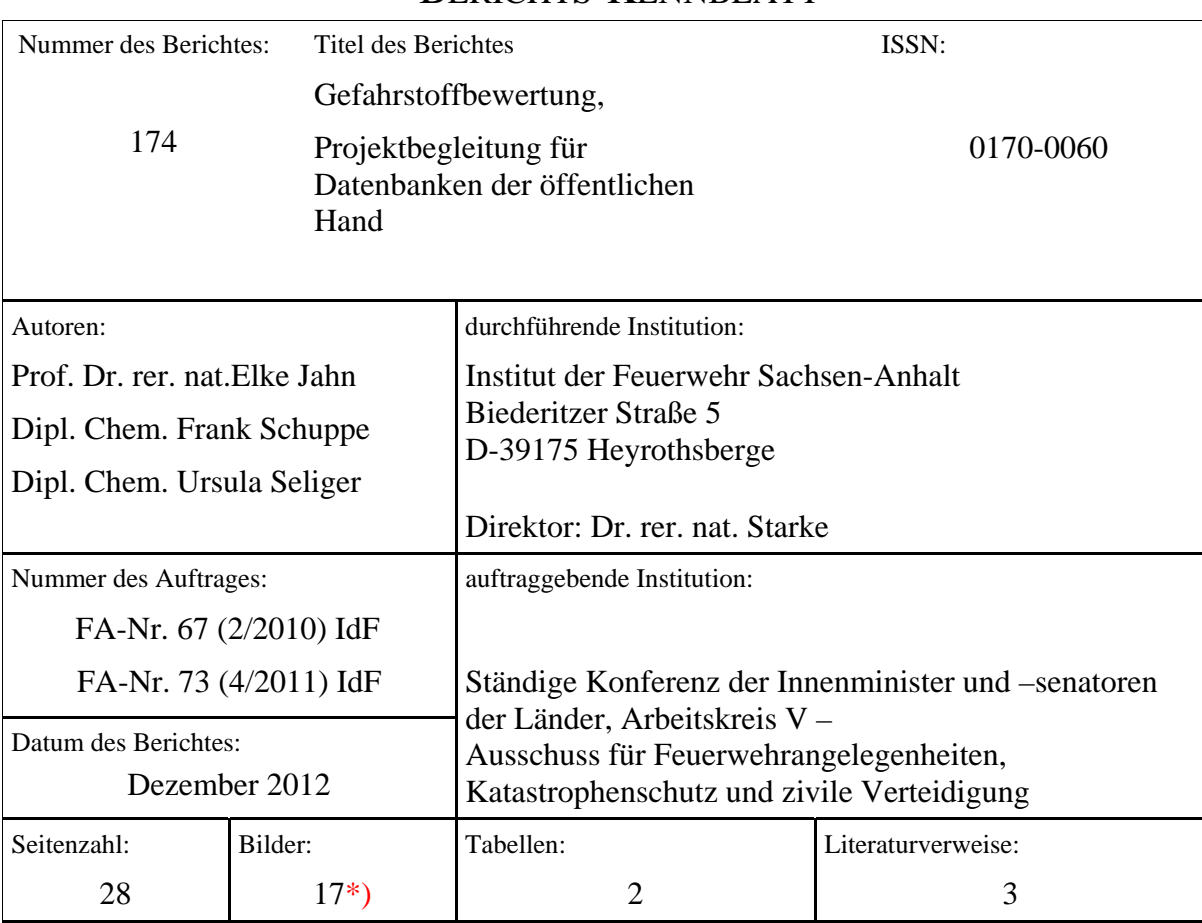

### BERICHTS-KENNBLATT

Kurzfassung:

Im Berichtszeitraum wurden ca. 2500 Altstoffe (Stoffbewertungen des IdF Sachsen-Anhalt aus den Jahren 1994 bis 2000) zu ausgewählten Merkmalen überarbeitet. Besonderer Wert wurde auf die Evaluierung der Identmerkmale gelegt, da diese von wesentlicher Bedeutung für die sichere Recherche im Datenbestand des GSBL sind.

Die Mitarbeit des IdF Sachsen-Anhalt in Gremien und ständigen Arbeitsgruppen des GSBL, wie Lenkungsausschuss, Arbeitsgruppen "Fachliches Datenmodell" und "Qualitätssicherung" wurde aktiv fortgesetzt.

Weiterhin wurde der Antrag für das Projekt "Endanwendersicht für eine Datenbank "Gefahrstoffschnellauskunft (GSA) – Gefahrenabwehr fertig gestellt und beim Bundesamt für Bevölkerungsschutz und Katastrophenhilfe (BBK) eingereicht. Nach Bewilligung durch das BBK konnte mit der Projektarbeit am 01.12.2011 begonnen werden.

Schlagwörter:

Gefahrstoffbewertung, Gefahrstoffdatenbank, GSBL

**<sup>\*)</sup>** *Farbseiteninformationen des Forschungsberichtes auf CD-ROM können bei Kostenerstattung von 5 € beim Institut der Feuerwehr Sachsen-Anhalt, Biederitzer Str. 5, 39175 Heyrothsberge, abgefordert werden.* 

#### **I ÜBERARBEITUNG DER STOFFBEWERTUNG VON ALTSTOFFEN**

#### **1. Einleitung**

Im Berichtszeitraum bestand eine wesentliche Aufgabe in der Überarbeitung der Stoffbewertung von mindestens 500 Altstoffen (Stoffbewertungen des IdF Sachsen-Anhalt aus den Jahren 1994 bis 2000) zu ausgewählten Sachverhalten wie Stoffidentmerkmalen und Abgleich der Sachverhalte mit den im Gemeinsamen zentralen Stoffdatenpool Bund/Länder (GSBL) vorhandenen Datensätzen. Die Identmerkmale eines Stoffes spielen im Prozess des Registrierverfahrens von neuen Stoffen oder der Zuordnung von Daten zu bereits im GSBL vorhandenen Stoffen eine zentrale Rolle. Fehlerhafte Identmerkmale eines Stoffes verursachen Defizite im Datenbestand des GSBL. So können für einen Stoff mehrere Dubletten auftreten oder Daten werden beim Einspielen in den GSBL abgewiesen. Mit Mängeln behaftete Identmerkmale verursachen weiterhin bei der Recherche im GSBL Probleme. Letzteres betrifft zum Beispiel Fehler im Namen des Stoffes, in der Strukturformel oder bei Stoffnummern (CAS-Nummer, EG-Nummer u.a.).

Nachfolgend werden die Identmerkmale eines GSBL-Stoffes und deren Bedeutung im Rahmen des Registrierverfahrens in einem kurzen Abriss vorgestellt. Weiterhin wird auf mögliche Fehlerquellen bei der Eingabe von Daten zu Identmerkmalen eingegangen.

#### **2. Identmerkmale und deren Bedeutung beim Registrierverfahren im GSBL**

Auf der Grundlage einer gemeinsamen Verwaltungsvereinbarung aus dem Jahre 1994 wird der "Gemeinsame zentrale Stoffdatenpool Bund/Länder - GSBL" vom Bundesministerium für Umwelt, Naturschutz und Reaktorsicherheit sowie den Umweltministerien der Länder aufgebaut und betrieben. Der gemeinsame zentrale Datenpool GSBL ist durch Zusammenführen bestehender Datenbestände (z.B. IGS, CHEMIS, GDL) unter einheitlichen Registrierregeln für Stoffe erstellt worden. Dieser Datenpool wird ständig aktualisiert und erweitert sowohl durch Daten verschiedener Lieferanten als auch durch Daten, die unmittelbar für den GSBL erarbeitet werden.

Der GSBL repräsentiert eine stoffbezogene Faktendatenbank. In derartig konzipierten Stoffdatenbanken bildet der "Stoff" eine Einheit, die mit Merkmalen bzw. Sachverhalten zu Merkmalen ausgestattet wird. Jeder Stoff darf nur ein Mal in der Datenbank auftreten.

Die konsistente Definition der Struktureinheit "Stoff" (auch als Stoffbegriff bezeichnet) erlangt in Stoffdatenbanken zentrale Bedeutung, da auf dieser Definition die Ermittlung der eindeutigen Identität eines Stoffes basiert. Dokumentiert wird die Stoffidentität in den Identmerkmalen.

Das Registrierverfahren im GSBL beruht ausschließlich auf dem Stoffbegriff und den hier verankerten Identmerkmalen. Daher ist eine eindeutige Stoffidentifikation Voraussetzung für eine fehlerfreie Aufnahme von neuen Stoffen oder von Daten zu bereits in der Datenbank bekannten Stoffen. Während des Registrierprozesses findet ein algorithmischer Vergleich statt von ausgewählten Merkmalen der Stoffbeschreibung der neuen Stoffe mit den in der Datenbank vorhandenen Stoffen. Handelt es sich um einen neuen Stoff, wird eine neue Registriernummer vergeben und es wird ein neues Datenbankobjekt angelegt. Ist der Stoff schon Bestandteil der Datenbank, werden die Daten dem bereits existierenden Stoff zugewiesen. Die Zuordnung eines Stoffes zu einer GSBL-Registriernummer ist eindeutig. Somit hat die GSBL-Registriernummer den Rang einer internen Verwaltungsnummer.

Für die Registrierung im GSBL sind nicht alle der Merkmalsgruppe "Identmerkmale" angehörigen Merkmale oder Felder relevant, sondern die für das Registrierverfahren wesentlichen Merkmale oder Felder sind von der jeweiligen Stoffart abhängig.

Hinsichtlich der Stoffart unterscheidet der Stoffbegriff des GSBL Reale Stoffe (Einzelinhaltsstoffe oder Komponentenstoffe) und Stoffklassen. Reale Stoffe sind physisch existent, sie haben Eigenschaften wie Schmelzpunkt oder Zündtemperatur. Stoffklassen sind gedankliche Abstraktionen von Stoffeigenschaften oder Gefahren, sie werden durch eine Regel beschrieben. Die Zuordnung eines Stoffes zu einer Stoffart erfolgt bei der Erfassung der Daten. Ein Stoff kann nur durch eine Stoffart charakterisiert werden.

Stoffe sind in Anwendung der Regeln des GSBL "Einzelinhaltsstoffe", wenn ihre physikalisch-chemischen Stoffdaten den Daten von Literaturstoffen oder Reinstoffen entsprechen oder der Stoffname mit den Zusätzen

- höchst rein
- hoch rein
- rein
- ohne Zusatz
- zur Rückstandsanalyse
- zur Mikroskopie
- zur Spektroskopie
- zur HPLC
- p.A.

versehen ist. Stoffkomplexe, wie z.B. "Bortrifluorid-Propionsäure-Komplex" oder hydratisierte Salze, wie Natrium-Decahydrat, sind gleichfalls Einzelinhaltsstoffe.

Stoffe werden in der Stoffart "Komponentenstoff" eingestuft, wenn sie in Gemischen (z.B. 12% wässerige Salzsäure), Zubereitungen, in besonderen physikalischen Zustandsformen (z.B. Argon, verdichtet) oder als Produkt vorliegen. Als Hinweis für einen Komponentenstoff gelten besondere Zustandsformen und Stoffnamenszusätze wie

- technisch
- stabilisiert (z.B. Chloroform mit EtOH 0,5 1,0%)
- gebraucht
- x% wässrige Lösung
- azeotropes Gemisch mit x% Stoff A, y% Stoff B, z% Stoff C.

Alle Stoffe, die einen Herstellerbezug aufweisen, werden als Produkt definiert und damit der Stoffart "Komponentenstoff" zugewiesen.

Stoffe gehören der Stoffart "Stoffklasse" an, wenn sie durch eine Regel beschrieben werden. Es gibt drei Typen von Stoffklassen. Stoffklassen werden gebildet aus

a) gesetzlichen Regelwerken (z. B. Technische Regel für Gefahrstoffe 512, Begasungen),

b) bei Vorliegen gemeinsamer chemischer Strukturelemente (chemische Stoffklasse, z. B. aromatische Aldehyde, Polymer, Naturprodukt (Regel), gemeinsamer Komponenten in unterschiedlichsten Zusammensetzungen) oder

c) sonstiger Gemeinsamkeiten. Hinweise auf das Vorliegen einer chemischen Stoffklasse geben Stoffnamenszusätze (Regeln) wie:

- wässrige Lösung
- Abfallsäure
- wässrige Lösung mit x% < Ethanol < y%
- wässrige Lösung mit Stoff A <= x%
- technisch
- technisches Isomerengemisch
- Isomerengemisch
- konzentrierte wässrige Lösung

Ein Stoff ist der Stoffart "Stoffklasse" zuzuordnen, wenn aus dem Namen ersichtlich ist, dass dieser eine Gruppe beschreibt, zu der mehrere Einzelstoffe gehören können. (z. B.: Hydrazin, <= 65% wäss. Loesung, hier sind alle Hydrazinlösungen zusammengefasst, die gleich oder weniger 65% Hydrazin enthalten).

Beim Registrierverfahren im GSBL unterscheiden sich die zwingend erforderlichen Identdaten für die verschiedenen Stoffarten wie folgt:

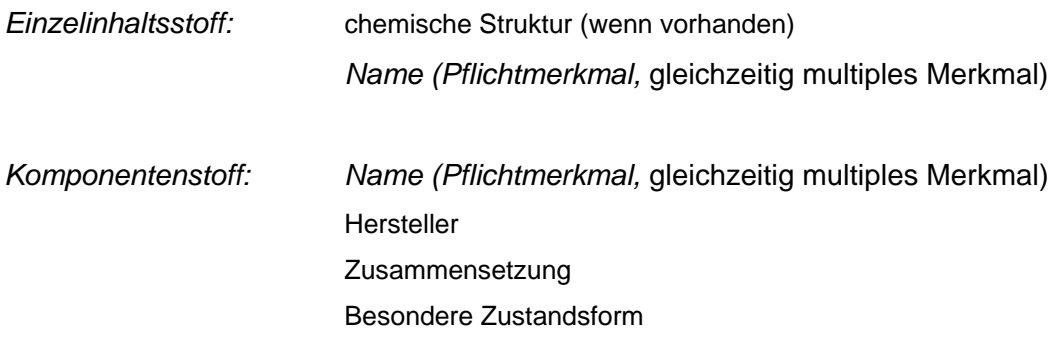

*Stoffklasse: Name (Pflichtmerkmal,* gleichzeitig multiples Merkmal) *Typ der Stoffklasse (Pflichtmerkmal) Regelwerk (Pflichtmerkmal bei Rechtsstoffklasse)* 

Für alle drei Stoffarten stellt der Name des Stoffes im Rahmen des Registrierverfahrens ein Pflichtmerkmal dar. In dieser Funktion wird der Name auch als Registriername bezeichnet. Er ist der Name einer chemischen Verbindung bzw. einer Stoffklasse und daher in der Regel ein systematischer Name (nach IUPAC), ein Produktname, ein Trivialname oder ein Stoffklassename. Für Einzelinhaltsstoffe müssen die Registriernamen eindeutig sein, d.h. aus ihnen muss sich problemlos die Struktur ableiten lassen. Trivialnamen werden als Registriernamen nur zugelassen, wenn sie gebräuchlich sind, d. h. wenn sie imTrivialnamen-Handbuch des FIZ Chemie (Trivialnamenkartei des Verlags Weinheim und Fortschreibung der Kartei durch das FIZ Chemie) enthalten sind. Alle in diesem Handbuch nicht enthaltenen Trivialnamen werden als Suchnamen unter "Sonstige Namen" erfasst. Bei der Eingabe von *Registriernamen für Stoffklassen* sind die allgemeinen Regeln für Stoffklassen strikt zu beachten. So sind beispielsweise bei Rechtsstoffklassen als Registriernamen nur Bezeichnungen, die explizit in der Rechtsvorschrift genannt sind, zulässig. Registriernamen von chemischen Stoffklassen sollten möglichst die Stoffklassen bestimmende Eigenschaft benennen, beispielsweise "Aromatische Amine".

Im GSBL ist das Merkmal Registriername multipel, d.h. ein Stoff kann mehrere Registriernamen haben. Für Stoffe, die bereits im GSBL enthalten sind und für die u. a. neue Identdaten erfasst werden, muss ein Registriername aus dem GSBL-Datenbestand mit erfasst werden, um keine Dublette zu erzeugen. Das Merkmal Name besteht aus vier Feldern. Im ersten Feld wird der Name selbst als String abgelegt. Das Feld "Name Typ" unterscheidet anhand einer Tabelle, welche Namensart gilt. Dieser Eintrag ist von zentraler Bedeutung für die Registrierung, da nur Einträge desselben Typs (in derselben Sprache) miteinander abgeglichen werden. Typen von Namen sind z.B. IUPAC-Name, Stoffklassenname, Herstellername, Einzelinhaltstoffname (nicht IUPAC), Systematischer Name oder CAS-Name. Für die Datenerfassung sind vorrangig die bereits hinterlegten Namensarten zu verwenden.

Dubletten werden erstellt, wenn identische Stoffe keinen gemeinsamen Registriernamen haben. Dieses hat die Konsequenz, dass die Information zu einem Stoff auf mehrere Identitäten aufgeteilt ist und beeinträchtigt damit die Nutzerfreundlichkeit in erheblichem Maße.

4

#### **3. Bearbeitung des Projektes**

Parallel zur Überarbeitung der Stoffe, für die das Institut der Feuerwehr bisher Informationen und Daten in den GSBL eingespeist hat, sollte für alle diese Stoffe eine sogenannte "IdF-Nummer" vergeben werden. Letzteres bedeutet, dass alle GSBL-Stoffe mit Leistungen vom IdF in einer eigenen Datenbank am IdF verwaltet werden. Die Registriernummern der Stoffe aus der IdF-Datenbank werden in den GSBL übernommen in das Merkmal "Verweis auf andere Datenbanken".

Zur Umsetzung dieses Vorgehens wurden alle GSBL-Stoffe, in denen für mindestens ein Merkmal das IdF als Datenlieferant vorkommt, aus der aktuellen GSBL-Version ausgespielt und auf der GSBL-Kommunikationsplattform zum Download zur Verfügung gestellt. Dieses wird in der Abbildung 1 dokumentiert.

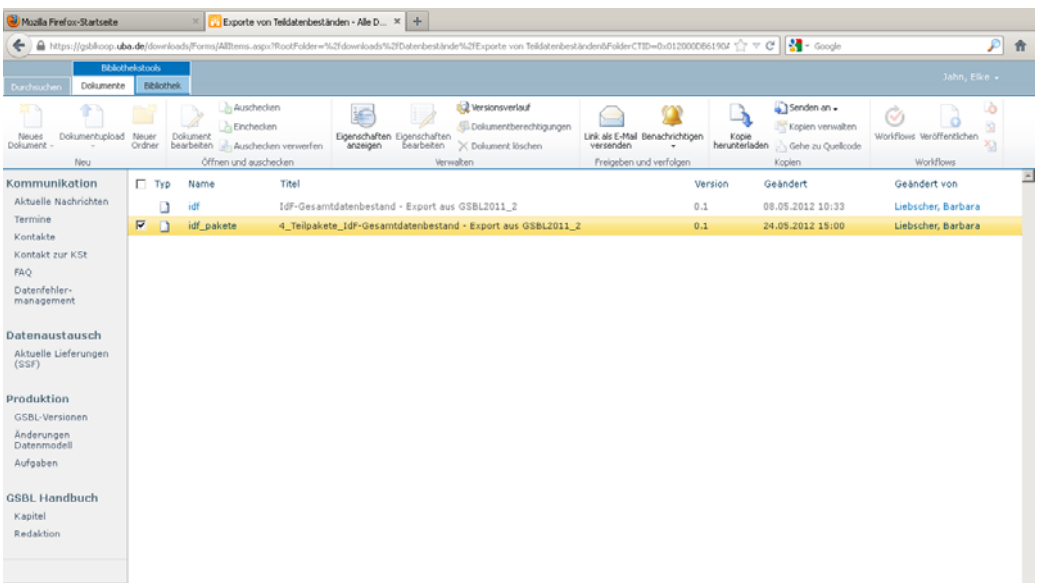

*Abbildung 1:* Bildschirmausdruck der GSBL-Kommunikationsplattform mit Download-Bereich für Datenbestände

Das Paket der zu betrachtenden Stoffe umfasste 3717 Stoffe:

IdF\_p1\_750 (GSBLRN<3000) -> GSBLRN=2 bis 2943 -> idf1.ssf (754 Stoffe, 705 Strukturen)

IdF\_p2\_769 (GSBLRN>3000 and GSBLRN<6000) -> GSBLRN=3019 bis 5597 -> idf2.ssf (782 Stoffe, 770 Strukturen)

IdF\_p3\_805 (GSBLRN>6000 and GSBLRN<115000) -> GSBLRN=6066 bis 114997 -> idf3.ssf (823 Stoffe, 651 Strukturen)

IdF\_p4\_1393 (GSBLRN>115000) -> GSBLRN=115003 bis 911669 -> idf4.ssf (1406 Stoffe, 343 Strukturen).

Sowohl zur Übernahme der IdF-Nummer als Sachverhalt in den GSBL als auch für Begutachtung und mögliche Korrektur der Altbestände wurde das neue Erfassungsmodul "PEP (PEP = Progressive Excerption Program)" eingesetzt. Die Projektbearbeiter hatten im

Februar 2012 an einer vom UBA angebotenen Einweisung und Schulung zum PEP-Modul teilgenommen.

Der Prozess der Begutachtung der "Altstoffe" richtete sich auf den Abgleich des aus dem aktuellen GSBL-Datenbestand ausgespielten Datensatzes mit den Sachverhalten, die für den jeweiligen Stoff bei der Erstbearbeitung des Stoffes in den Unterlagen des IdF festgehalten wurden.

In Abhängigkeit von der Stoffart konzentrierte sich die Überarbeitung der Stoffe auf die folgenden Merkmale:

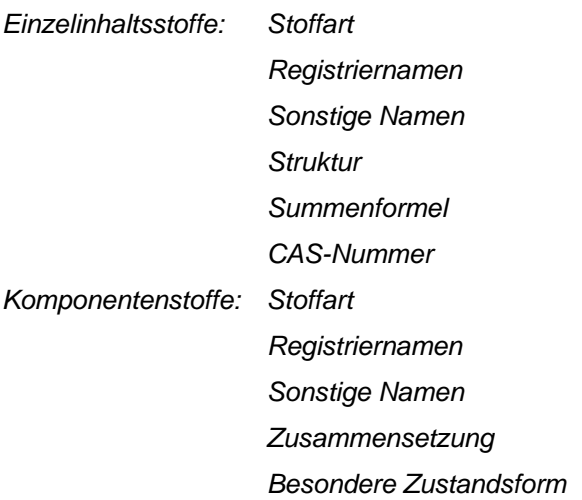

Stoffklassen spielten in diesem Zusammenhang eine untergeordnete Rolle, da das IdF nur für eine sehr geringe Anzahl von Stoffklassen Daten in den GSBL eingespeist hatte, die für die Gefahrenabwehr relevant sind.

Bei Widersprüchen wurden ergänzend physikalisch-chemische Daten, wie insbesondere Aggregatzustand oder Siedepunkt in den Bewertungsprozess eingeschlossen.

Besondere Beachtung wurde dem Auftreten von Dubletten gewidmet, d.h. für eine Verbindung existieren im GSBL mehrere Datensätze. Im Rahmen dieser Problematik war insbesondere der Tatbestand problematisch, dass die Informationen in dem Datensatz eingebunden waren, der wenige weitere Merkmale wie physikalisch-chemische Daten oder gefährliche Reaktionen aufwies.

Das Erzeugen von Dubletten beim Registrieren von Stoffen oder dem Hinzufügen von Daten zu bereits im GSBL vorhandenen Stoffen kann zum Teil auch darauf zurückgeführt werden, dass Regelungen, die die Zuordnung von Stoffen betreffen, verändert wurden. So werden im GSBL Stoffe, die "tiefkalt verflüssigt" oder "unter Druck verflüssigt" vorliegen, als Komponentenstoffe angesehen. Racemate von optisch aktiven Verbindungen werden im GSBL den Einzelinhaltsstoffen zugeordnet.

In den Fällen, bei denen nach Einschätzung der Projektmitarbeiter Datensätze im aktuellen GSBL-Datenbestand Fehler oder Dubletten aufwiesen, wurden mit Hilfe des Fehlermanagementsystems auf der GSBL-Kommunikationsplattform entsprechende Meldungen an die Koordinierungsstelle des GSBL (UBA) adressiert. Auf der Website der GSBL-Kommunikationsplattform kann der Bearbeitungsstatus der Fehlermeldungen durch jeden Bearbeiter nach verfolgt werden. In der Abbildung 2 wird dieses beispielhaft veranschaulicht.

|                                   |             |            |               |                                                              | <b>A 2 M MADE A MONTH TO THE MANAGEMENT WAS</b> |                         |           |           |                                          |                    |                                                                                                    |                            |                     |                     |        |
|-----------------------------------|-------------|------------|---------------|--------------------------------------------------------------|-------------------------------------------------|-------------------------|-----------|-----------|------------------------------------------|--------------------|----------------------------------------------------------------------------------------------------|----------------------------|---------------------|---------------------|--------|
|                                   |             |            |               |                                                              |                                                 |                         |           |           |                                          |                    | A https://gsblkoop.uba.de/Lists/IssueTrackingList/AllItems.aspx?Paged=TRUE&p_ID=698&PageFirstRow=691&&Wiew={959A31CE-8B32-4635-80BD-B34659549CC1}&InitialTabIr ( ) V C | $\frac{1}{2}$ + Google     |                     |                     | ₽<br>侖 |
|                                   | Listentools |            |               |                                                              |                                                 |                         |           |           |                                          |                    |                                                                                                    |                            |                     | Jahn, Elke +        |        |
| urchsuch                          | Elemente    | Liste      |               |                                                              |                                                 |                         |           |           |                                          |                    |                                                                                                    |                            |                     |                     |        |
| <b>IG</b>                         |             |            | -             |                                                              | Ansicht ändern                                  | Aktuelle Ansicht:       |           |           |                                          | n                  | Mit SharePoint Workspace synchronisieren                                                                                                    | V Visio-Diagramm erstellen | 專-                  |                     | 48     |
| Standardansicht Datenblattansicht |             |            | Neue<br>Zeile | E.<br>Ansicht                                                | Spalte erstellen                                | Alle Datenfehler        |           |           | Link als E-Mail Benachrichtigen RSS-Feed |                    | Verbindung mit Outlook herstellen                                                                                                    | A Mit Access öffnen        | 83                  | Listeneinstellungen | õ      |
| Anzeigeformat                     |             |            | Datenblatt    | erstellen<br>ø                                               | Navigation nach oben<br>Ansichten verwalten     | $4691 - 720$            | versenden |           | Freigeben und verfolgen                  |                    | Nach Excel exportieren<br>Verbinden und exportieren                                                                                                    | P Zeitplan öffnen          | 絗<br>Liste anpassen | Einstellungen       |        |
| Kommunikation                     |             | $\Box$ 10  | 面             | Kurzbezeichnung                                              | Kontext-Nummer                                  | Schweregrad             |           | Priorität | Lösung                                   | Status             | Reporter (Intern)                                                                                                    | Reporter (Extern)          |                     | Bearbeiter          | Ŀ      |
| Aktuelle Nachrichten              |             |            |               |                                                              |                                                 |                         |           |           |                                          |                    |                                                                                                    |                            |                     |                     |        |
| Termine                           |             |            | 699           | vermutete<br><b>Dublette</b>                                 | 742900                                          | leichter<br>Datenfehler |           | normal    | erledigt                                 | geschlossen        | Datenfehlermanagement Dienstkonto ursula.seliger@idf.uni-                                                                                                    | magdeburg, de              |                     | Krämer, Thomas      |        |
| Kontakte                          |             |            | 700           | vermutete<br><b>Dublette</b>                                 | 786879                                          | leichter<br>Datenfehler |           | normal    | kein<br>Fehler                           | geschlossen        | Datenfehlermanagement Dienstkonto ursula.seliger@idf.uni-                                                                                                    | magdeburg, de              |                     | Krämer, Thomas      |        |
| Kontakt zur KSt<br>FAQ            |             |            | 701           | Struktur                                                     | 102                                             | Unschönheit             |           | hoch      | kein<br>Fehler                           | geschlossen        | Datenfehlermanagement Dienstkonto Astrid.Brandt@lau.mlu.sachsen-                                                                                                    | anhalt.de                  |                     | Krämer, Thomas      |        |
| Datenfehler-<br>management        |             |            | 702           | Struktur                                                     | 4168                                            | Unschönheit             |           | normal    | erledigt                                 | geschlossen        | Datenfehlermanagement Dienstkonto Astrid.Brandt@lau.mlu.sachsen-                                                                                                    | anhalt.de                  |                     | Krämer, Thomas      |        |
| Datenaustausch                    |             |            | 703           | Struktur                                                     | 306                                             | Unschönheit             |           | hoch      | erlediat                                 | geschlossen        | Datenfehlermanagement Dienstkonto Astrid.Brandt@lau.mlu.sachsen-                                                                                                    | anhalt.de                  |                     | Krämer, Thomas      |        |
| Aktuelle Lieferungen<br>(SSF)     |             |            | 704           | Struktur                                                     | 313                                             | Unschönheit             |           | hoch      | kein.<br>Fehler                          | geschlossen        | Datenfehlermanagement Dienstkonto Astrid.Brandt@lau.mlu.sachsen-                                                                                                    | anhalt.de                  |                     | Krämer, Thomas      |        |
|                                   |             |            | 705           | Struktur                                                     | 576                                             | Unschönheit             |           | norma     | erledigt                                 | geschlossen        | Datenfehlermanagement Dienstkonto Astrid.Brandt@lau.mlu.sachsen-                                                                                                    | anhalt.de                  |                     | Krämer, Thomas      |        |
| Produktion<br>GSBL-Versionen      |             |            | 706           | Struktur                                                     | 3897                                            | Unschönheit             |           | normal    | kein<br>Fehler                           | geschlossen        | Datenfehlermanagement Dienstkonto Astrid.Brandt@lau.mlu.sachsen-                                                                                                    | anhalt.de                  |                     | Krämer, Thomas      |        |
| Änderungen<br>Datenmodell         |             |            | 707           | Struktur                                                     | 4723                                            | Unschönheit             |           | hoch      | verviesen in<br>an Extern Bearbeitung    |                    | Datenfehlermanagement Dienstkonto Astrid.Brandt@lau.mlu.sachsen-                                                                                                    | anhalt.de                  |                     | Krämer, Thomas      |        |
| Aufgaben                          |             |            | 708           | vermutete<br><b>Dublette</b>                                 | 873967                                          | leichter<br>Datenfehler |           | normal    | kein<br>Fehler                           | geschlossen        | Datenfehlermanagement Dienstkonto ursula.seliger@idf.uni-                                                                                                    | magdeburg.de               |                     | Krämer, Thomas      |        |
| <b>GSBL Handbuch</b><br>Kapitel   |             |            | 709           | <b>RESY Stoffart</b><br>falsch                               | 752249                                          | leichter<br>Datenfehler |           | normal    | verwiesen in<br>an Extern                | Bearbeitung        | Datenfehlermanagement Dienstkonto ursula.seliger@idf.uni-                                                                                                    | magdeburg, de              |                     | Krämer, Thomas      |        |
| Redaktion                         |             |            | 710           | <b>Stoffart</b>                                              | 679294                                          | Unschönheit             |           | normal    | erledigt                                 | geschlossen        | Datenfehlermanagement Dienstkonto frank.schuppe@idf.uni-                                                                                                    | magdeburg, de              |                     | Krämer, Thomas      |        |
|                                   |             |            | 711           | <b>Dublette</b>                                              | 114485                                          | Unschönheit             |           | normal    | erledigt                                 | geschlossen        | Datenfehlermanagement Dienstkonto frank, schuppe@idf.uni-                                                                                                    | magdeburg.de               |                     | Krämer, Thomas      |        |
|                                   |             |            | 712           | <b>Dublette</b>                                              | 114507                                          | Unschönheit             |           | normal    | erledigt                                 | geschlossen        | Datenfehlermanagement Dienstkonto frank.schuppe@idf.uni-                                                                                                    | magdeburg.de               |                     | Krämer, Thomas      |        |
|                                   |             |            | 713           | <b>Dublette</b>                                              | 114511                                          | Unschönheit             |           | normal    | erledigt                                 | geschlossen        | Datenfehlermanagement Dienstkonto frank, schuppe@idf.uni-                                                                                                    | magdeburg, de              |                     | Krämer, Thomas      |        |
|                                   |             |            | 714           | Strukturbilder<br>der Elemente<br>werden nicht<br>gezeichnet | 76                                              | Unschönheit             |           | normal    | offen                                    | in.<br>Bearbeitung | Datenfehlermanagement Dienstkonto jr@infochem.de                                                                                                    |                            |                     | Krämer, Thomas-     |        |
|                                   |             |            | 715           | Struktur wird<br>nicht gezeichnet                            | 837                                             | Unschönheit             |           | normal    | offen                                    | in.<br>Bearbeitung | Datenfehlermanagement Dienstkonto jr@infochem.de                                                                                                    |                            |                     | Krämer, Thomas      |        |
|                                   |             | $\Box$ 716 |               | Stoffart                                                     | 159000                                          | Unschönheit             |           | normal    | erledigt                                 | geschlossen        | Datenfehlermanagement Dienstkonto anette.karst@luwg.rlp.de                                                                                                    |                            |                     | Krämer, Thomas      |        |
|                                   |             |            | 717           | Identproblem                                                 | 114528                                          | leichter<br>Datenfehler |           | normal    | offen                                    | in<br>Bearbeitung  | Datenfehlermanagement Dienstkonto frank.schuppe@idf.uni-                                                                                                    | magdeburg, de              |                     | Krämer, Thomas      |        |
|                                   |             |            | 718           | Identproblem                                                 | 114542                                          | leichter<br>Datenfehler |           | normal    | offen                                    | neu                | Datenfehlermanagement Dienstkonto frank.schuppe@idf.uni-                                                                                                    | magdeburg, de              |                     | Liebscher, Barba    |        |
|                                   |             |            | 719           | Identproblem                                                 | 114566                                          | Unschönheit             |           | normal    | erledigt                                 | geschlossen        | Datenfehlermanagement Dienstkonto frank.schuppe@idf.uni-                                                                                                    | magdeburg.de               |                     | Krämer, Thomas      |        |
|                                   |             |            | 720           | Einspielfehler                                               | 114573                                          | Unschönheit             |           | normal    | erledigt                                 | geschlossen        | Datenfehlermanagement Dienstkonto frank, schuppe@idf.uni-                                                                                                    | magdeburg, de              |                     | Krämer, Thomas      |        |

*Abbildung 1:* Bildschirmausdruck der GSBL-Kommunikationsplattform mit Datenfehlermanagementsystem

Nachfolgend wird an Beispielen beschrieben, wie die Fehlerbehandlung im Rahmen der Projektarbeit gestaltet wurde.

Beispiel 1:

Bei der Bearbeitung des Datensatzes mit der GSBL-Registriernummer 118870 (Registriername: 1-Chlor-4-methyl-2-nitrobenzol, Stoffart: Einzelinhaltsstoff) wurde festgestellt, dass im GSBL-Datenbestand zwei weitere Datensätze zu Einzelinhaltsstoffen mit der CAS-Nummer 89-60-1 vorhanden sind. Die Trefferliste, die bei der Suche nach "CAS = 89-60-1" erhalten wird, ist in der Abbildung 3 dargestellt.

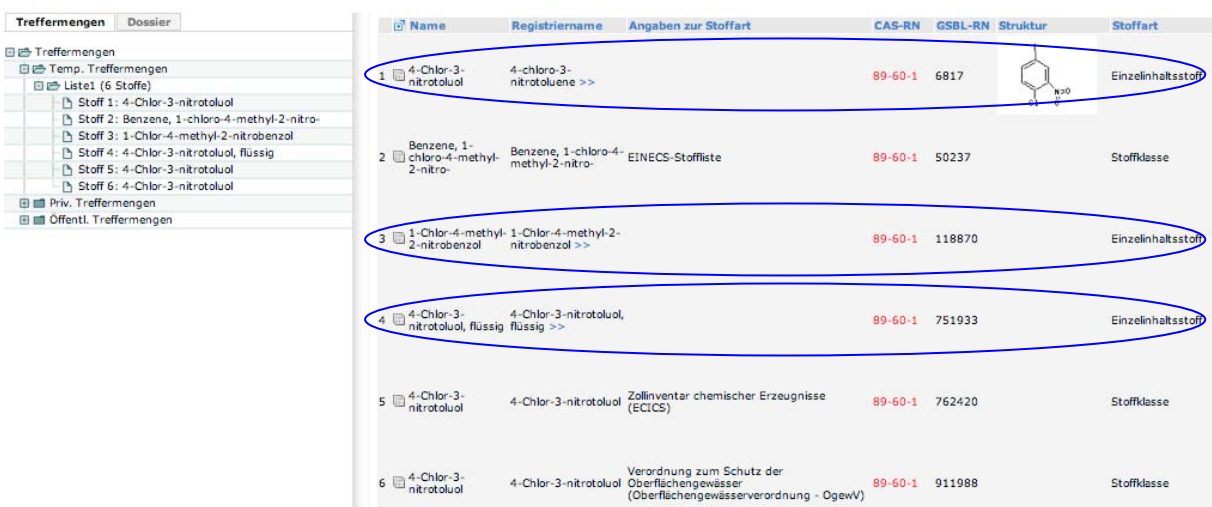

Abbildung 3: Rechercheergebnis bei der Suche nach "CAS = 89-60-1"

Die Dossiers für die drei in der Trefferliste enthaltenen Einzelinhaltsstoffe mit den GSBL-Registriernummern 6817, 118870 und 751933 werden in der Abbildung 4 veranschaulicht.

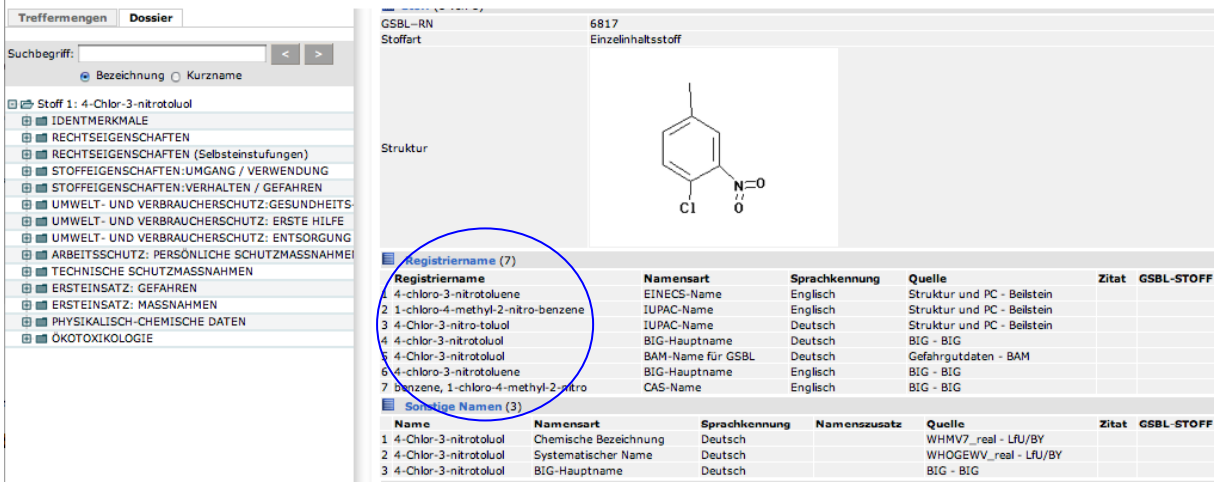

| Treffermengen<br><b>Dossier</b>                                                                                               | <b>Alle Merkmale</b><br><b>Auf einen Blick</b>                                                                   |                                  |               |                                     |                    |                        |                                       |
|----------------------------------------------------------------------------------------------------|----------------------------------------------------------------------------------------------------|----------------------------------|---------------|-------------------------------------|--------------------|------------------------|---------------------------------------|
| Suchbegriff:<br>$\leq$                                                                                                    | 10   20   50   100<br>Zeige:<br>44 erste Seite   4 vorherige Seite   nächste Seite >   letzte Seite >><br>Seite: |                                  |               |                                     |                    | <b>O</b> Fehler melden | ? Hilfe                               |
| 日已 Stoff 3: 1-Chlor-4-methyl-2-nitrobenzol                                                                                    |                                                                                                    |                                  |               |                                     |                    |                        |                                       |
| <b>E EI IDENTMERKMALE</b>                                                                                                    | <b>IDENTMERKMALE</b>                                                                                             |                                  |               |                                     |                    |                        |                                       |
| <b>ED EIN RECHTSEIGENSCHAFTEN</b>                                                                                             | Allgemeine Merkmale (Reale Stoffe und Stoffklassen)                                                              |                                  |               |                                     |                    |                        |                                       |
| <b>E EL TECHNISCHE SCHUTZMASSNAHMEN</b>                                                                                       | <b>III</b> Stoff (1 von 1)                                                                                       |                                  |               |                                     |                    |                        |                                       |
| <b>G ERSTEINSATZ: GEFAHREN</b>                                                                                                | GSBL-RN                                                                                                    | 118870                           |               |                                     |                    |                        |                                       |
| <b>E ERSTEINSATZ: MASSNAHMEN</b>                                                                                              | <b>Stoffart</b>                                                                                                  | Einzelinhaltsstoff               |               |                                     |                    |                        |                                       |
| <b>E EI PHYSIKALISCH-CHEMISCHE DATEN</b>                                                                                      | Registriername (9)                                                                                               |                                  |               |                                     |                    |                        |                                       |
| <b>E E ÖKOTOXIKOLOGIE</b>                                                                                                    | tegistriername                                                                                                   | <b>Namensart</b>                 | Sprachkennung | Quelle                              |                    |                        | Zitat GSBL-STOFF                      |
|                                                                                                    | 1-Chlor-4-methyl-2-nitrobenzol                                                                                   | CAS-Name                         | unbekannt     | Chemis-Grundbestand - BGVV/CHEMIS   |                    |                        |                                       |
|                                                                                                    | 2 Benzene, 1-chloro-4-methyl-2-nitro-                                                                            | EINECS-Synonym                   | Englisch      | Chemis-Grundbestand - BGVV/CHEMIS   |                    |                        |                                       |
|                                                                                                    | 3 Chlor-4-methyl-2-nitrobenzol, 1-                                                                               | Synonym                          | unbekannt     | Chemis-Grundbestand - BGVV/CHEMIS   |                    |                        |                                       |
|                                                                                                    | 4 1-Chlor-4-methyl-2-nitrobenzol                                                                                 | UBA-Name                         | Deutsch       | $IdF - IdF$                         |                    |                        |                                       |
|                                                                                                    | 5 1-Chlor-4-methyl-2-nitrobenzol                                                                                 | CHEMIS-Name                      | unbekannt     | CHEMIS - UBA                        |                    |                        |                                       |
|                                                                                                    | 6 1-Chlor-4-methyl-2-nitrobenzol                                                                                 | Hauptname                        | unbekannt     | CHEMIS - UBA                        |                    |                        |                                       |
|                                                                                                    | Benzene, 1-chloro-4-methyl-2-nicro-                                                                              | Einecs-Name                      | unbekannt     | CHEMIS - UBA                        |                    |                        |                                       |
|                                                                                                    | Chlor-4-methyl-2-nitrobenzol                                                                                     | Produktname                      | unbekannt     | CHEMIS - UBA                        |                    |                        |                                       |
|                                                                                                    | 9 1-Chlor-4-methyl-2-nitrobenzol                                                                                 | Stoffname                        | Deutsch       | <b>ETOX - UBA</b>                   |                    |                        |                                       |
|                                                                                                    | Displaymame (1 von 1)                                                                                            |                                  |               |                                     |                    |                        |                                       |
|                                                                                                    | Name                                                                                                    | 1-Chlor-4-methyl-2-nitrobenzol   |               |                                     |                    |                        |                                       |
|                                                                                                    | Strukturabhängige Informationen                                                                                  |                                  |               |                                     |                    |                        |                                       |
|                                                                                                    |                                                                                                    | Formelinformationen (andere) (1) |               |                                     |                    |                        |                                       |
| <b>Treffermengen</b><br><b>Dossier</b><br>$\overline{\left. \cdot \right.}$ $\overline{\left. \cdot \right.}$<br>Suchbeariff: | <b>Alle Merkmale</b><br><b>Auf einen Blick</b><br>10   20   50   100<br>Zeige:                                   | <b>Nur Treffer</b>               |               |                                     |                    | <b>O</b> Fehler melden | Seite drucken<br>? Hilfe              |
| ● Bezeichnung ○ Kurzname                                                                                                    | 44 erste Seite   4 vorherige Seite   nächste Seite     letzte Seite      <br>Seite:                              |                                  |               |                                     |                    |                        |                                       |
| 日已 Stoff 4: 4-Chlor-3-nitrotoluol, flüssig                                                                                    |                                                                                                    |                                  |               |                                     |                    |                        |                                       |
| <b>E LE IDENTMERKMALE</b>                                                                                                    | <b>IDENTMERKMALE</b>                                                                                             |                                  |               |                                     |                    |                        |                                       |
| <b>E EI RECHTSEIGENSCHAFTEN</b>                                                                                               | Allgemeine Merkmale (Reale Stoffe und Stoffklassen)                                                              |                                  |               |                                     |                    |                        |                                       |
| <b>ED LEE ERSTEINSATZ: GEFAHREN</b>                                                                                           | Stoff (1 von 1)                                                                                                  |                                  |               |                                     |                    |                        |                                       |
| <b>E ERSTEINSATZ: MASSNAHMEN</b>                                                                                              | GSBL-RN                                                                                                    | 751933                           |               |                                     |                    |                        |                                       |
| <b>E EI PHYSIKALISCH-CHEMISCHE DATEN</b>                                                                                      | <b>Stoffart</b>                                                                                                  | Einzelinhaltsstoff               |               |                                     |                    |                        |                                       |
|                                                                                                    | <b>Registriername</b> (4)                                                                                        |                                  |               |                                     |                    |                        |                                       |
|                                                                                                    | Registriername                                                                                                   | <b>Namensart</b>                 |               | Sprachkennung                       | Quelle             | Zitat                  |                                       |
|                                                                                                    | 1 4-Chlor-3-nitrotoluol, flüssig                                                                                 | <b>RESY-Name</b>                 | Deutsch       |                                     | <b>RESY - RESY</b> |                        |                                       |
|                                                                                                    | 2 4-kloro-3-nitrotolueen, vedel                                                                                  | <b>RESY-Name</b>                 | Estnisch      |                                     | <b>RESY - RESY</b> |                        |                                       |
|                                                                                                    | 3 4-Chlor-3-nitrotoluol, flüssig                                                                                 | Resy-Name                        | Deutsch       |                                     | <b>RESY - RESY</b> |                        |                                       |
|                                                                                                    | 4-Chloro-3-nitrotoluene, liquid                                                                                  | <b>RESY-Name</b>                 | Englisch      |                                     | <b>RESY - RESY</b> |                        |                                       |
|                                                                                                    | Sonstige Namen (2)                                                                                               |                                  |               |                                     |                    |                        |                                       |
|                                                                                                    | Name                                                                                                    | Namensart                        | Sprachkennung | Namenszusatz                        | Quelle             |                        |                                       |
|                                                                                                    | 1 4-kloro-1-metüül-3-nitrobenseen, vedel                                                                         | <b>RESY-Name</b>                 | Estnisch      |                                     | <b>RESY - RESY</b> |                        |                                       |
|                                                                                                    | 2 4-kloro-3-nitrotolueen, vedel                                                                                  | <b>RESY-Name</b>                 | Estnisch      |                                     | <b>RESY - RESY</b> |                        |                                       |
|                                                                                                    | Displayname (1 von 1)                                                                                            |                                  |               |                                     |                    |                        |                                       |
|                                                                                                    | Name                                                                                                    | 4-Chlor-3-nitrotoluol, flüssig   |               |                                     |                    |                        |                                       |
|                                                                                                    | Verweis auf andere Datenbanken                                                                                   |                                  |               |                                     |                    |                        |                                       |
|                                                                                                    | CAS-RN (1)                                                                                                    |                                  |               |                                     |                    |                        | <b>GSBL-STOFF</b><br>Zitat GSBL-STOFF |
|                                                                                                    | Kommentar                                                                                                    | Qualität                         | <b>CAS-RN</b> | <b>Quelle</b><br><b>RESY - RESY</b> |                    | Zitat                  | <b>GSBL-STOFF</b>                     |

*Abbildung 4:* Dossiers zu den Stoffen mit den GSBL-Registriernummern 6817 (oben), 118870 (Mitte) und 751933 (unten)

Aus der Abbildung 3 ist zu entnehmen, dass für die hier betrachtete Verbindung der 1. Datensatz unter dem Registriernamen 4-Chlor-3-nitrotoluol angelegt wurde, da dieser die niedrigste GSBL-Registriernummer aufweist. Bei der Aufnahme von weiteren Informationen für diese Verbindung wurde von den Datenlieferanten ein anderer Registriernamen verwendet. Dieses Vorgehen ist prinzipiell in Übereinstimmung mit den GSBL-Registrierregeln. Es wurde jedoch von den letztgenannten Datenlieferanten nicht beachtet, dass in derartigen Fällen der bereits im GSBL existierende Registriername nochmals erfasst werden muss. Auf Grund dieses Fehlers bei der Datenerfassung wurden drei Dubletten erzeugt.

Im Rahmen der vorgelegten Projektarbeit wurde mit Hilfe des Datenfehlermanagements des GSBL eine Fehlermeldung an die Koordinierungsstelle des GSBL gerichtet, mit der Bitte, die Stoffe mit den Registriernummern 6817, 118870 und 751933 zusammen zu führen. Vom UBA wurde dieser Antrag im gewünschten Sinn bearbeitet. Die Fehlermeldungen werden in der Abbildung 5 gezeigt.

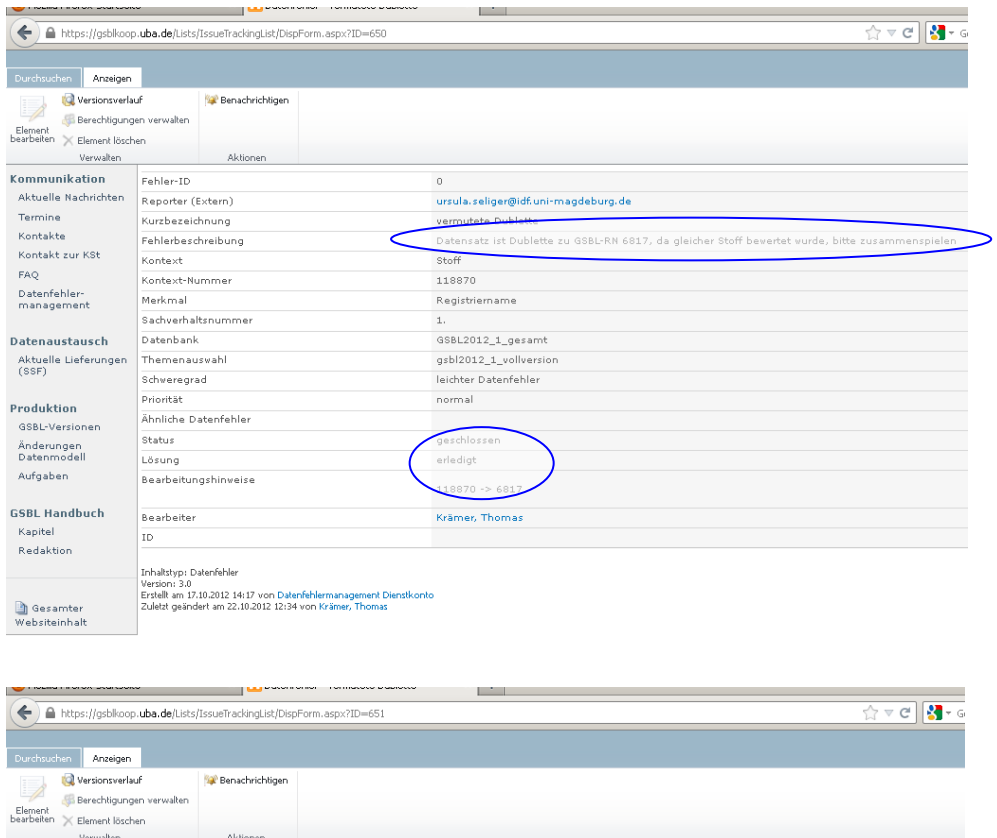

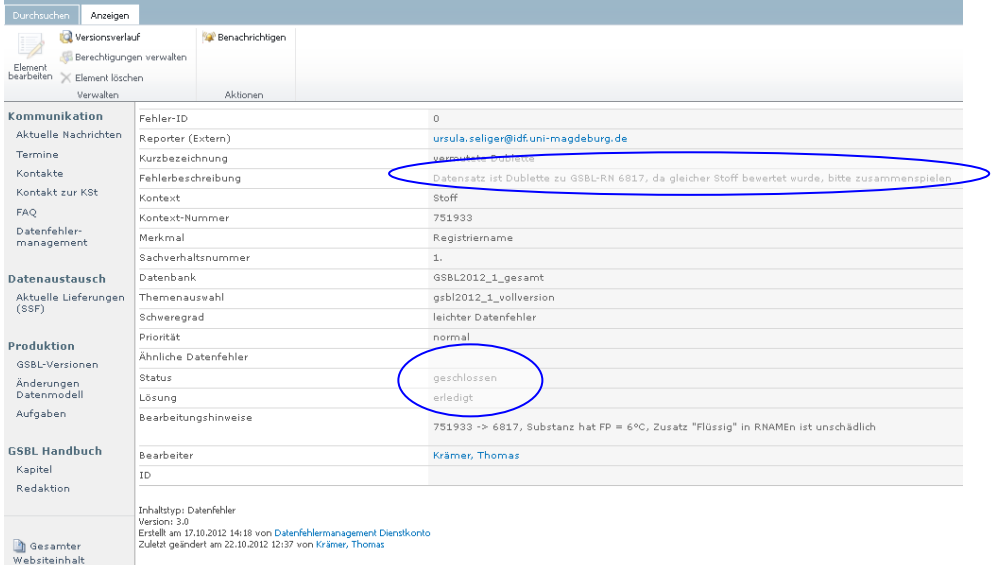

*Abbildung 5:* Fehlermeldungen zu den Stoffen mit den GSBL-Registriernummern 118870 (oben) und 751933 (unten)

Beispiel 2:

Ein ähnlich gelagerter Fall wie der in Beispiel 1 ist ebenfalls mit den im GSBL enthaltenen Datensätzen für die Einzelinhaltsstoffe o-Cumol und m-Cumol gegeben. In den nachfolgenden Abbildungen wird dieses für o-Cumol dokumentiert. Die Abbildungen 6 und 8 zeigen die Stoffdossiers für die Stoffe mit den GSBL-Registriernummern 114603 und 125563. Zusätzlich wird in der Abbildung 7 die Auflistung der Registriernamen für den Stoff mit der GSBL-RN 114603 wiedergegeben.

| <b>Umwelt</b><br><b>Bundes</b><br>Amt @ GSBL<br>Für Mensch und Umwelt Koordinierungsstelle                                                                                                    |                                            |                              |                      | Datenbank<br>GSBL2012_1_gesamt<br>Themenauswahl gsbl2012_1_vollversion | Abmelden   Hilfe   Imprezzum<br>$\overline{\phantom{a}}$ |
|----------------------------------------------------------------------------------------------------|--------------------------------------------|------------------------------|----------------------|------------------------------------------------------------------------|----------------------------------------------------------|
| GSBL2012_1_gesamt > Liste2 > Stoff 1 > o-Cymol                                                                                                    |                                            |                              |                      |                                                                        |                                                          |
| P Gespeicherte Abfragen P Treffermengen b Grundeinstellungen B Kontextwechsel b Feldbelegung P Export<br>$\approx$ Suche                                                                                                    |                                            |                              |                      |                                                                        |                                                          |
| $\mathbb{A}$<br>Dossier<br>Treffermengen                                                                                                    | $\equiv$ Stoff (1 von 1)                   |                              |                      |                                                                        | $\blacktriangle$                                         |
| $\left\  \cdot \right\ $<br>Suchbegriff:                                                                                                    | GSBL-RN<br>Stoffart                        | 114603<br>Einzelinhaltsstoff |                      |                                                                        |                                                          |
| Bezeichnung C Kurzname                                                                                                    |                                            |                              |                      |                                                                        |                                                          |
| db Stoff 1: o-Cymol<br><b>MAC IDENTMERKMAN</b><br><b>E EL RECHTSEIGENSCHAFTEN</b><br>E E RECHTSEIGENSCHAFTEN (Selbsteinstufungen)<br><b>B IS STOFFEIGENSCHAFTEN: UMGANG / VERWENDUNG</b><br>E EL STOFFEIGENSCHAFTEN: VERHALTEN / GEFAHREN | Struktur                                   |                              |                      |                                                                        |                                                          |
| E EI UMWELT- UND VERBRAUCHERSCHUTZ:GESUNDHEITS-(<br>E EI UMWELT- UND VERBRAUCHERSCHUTZ: ERSTE HILFE<br>E III UMWELI- UND VERBRAUCHERSCHUTZ: ENTSORGUNG<br>E EL ARBEITSSCHUTZ: PERSÖNLICHE SCHUTZMASSNAHMEI                                |                                            |                              |                      |                                                                        |                                                          |
| <b>B B TECHNISCHE SCHUTZMASSNAHMEN</b>                                                                                                    | Registriername (20)                        |                              |                      |                                                                        |                                                          |
| <b>ED BIO ERSTEINSATZ: GEFAHREN</b>                                                                                                    | Registriername                             | Namensart                    | Sprachkennung Quelle |                                                                        | Zitat GSBL-STOFF                                         |
| E ERSTEINSATZ: MASSNAHMEN                                                                                                    | o-Cymol<br>$\mathbf{I}$                    | CAS-Name                     | unbekannt            | Chemis-Grundbestand - BGVV/CHEMIS                                      |                                                          |
| E E PHYSIKALISCH-CHEMISCHE DATEN                                                                                                    | Benzene, 1-methyl-2-(1-methylethyl)-<br>2  | EINECS-Synonym               | Englisch             | Chemis-Grundbestand - BGVV/CHEMIS                                      |                                                          |
| <b>E ET TOXIKOLOGIE</b>                                                                                                    | 3 Cymol, o-                                | Synonym                      | unbekannt            | Chemis-Grundbestand - BGVV/CHEMIS                                      |                                                          |
|                                                                                                    | 4 2-Isopropyltoluol                        | Synonym                      | Deutsch              | Chemis-Grundbestand - BGVV/CHEMIS                                      |                                                          |
|                                                                                                    |                                            |                              |                      | <b>BIG - BIG</b>                                                       |                                                          |
|                                                                                                    | 5 Isopropyltoluol, 2-                      | Synonym                      | unbekannt            | Chemis-Grundbestand - BGVV/CHEMIS                                      |                                                          |
|                                                                                                    | 6 Isopropyl-2-methylbenzol, 1-             | Synonym                      | unbekannt            | Chemis-Grundbestand - BGVV/CHEMIS                                      |                                                          |
|                                                                                                    | 7 2-Isopropyltoluol                        | Systematischer Name          | Deutsch              | RESY - RESY                                                            |                                                          |
|                                                                                                    | 8 o-cymene                                 | EINECS-Synonym               | Englisch             | ECICS/EINECS - ECB                                                     |                                                          |
|                                                                                                    | 9 1-isopropyl-2-methylbenzene              | IUPAC-Name                   | Englisch             | <b>ECICS/EINECS - ECB</b>                                              |                                                          |
|                                                                                                    | 10 o-Cymol                                 | EINECS-Name                  | Deutsch              | ECICS/EINECS - ECB<br>ICS_EINECS - UBA                                 |                                                          |
|                                                                                                    | 11 Benzene, 1-methyl-2-(1-methylethyl)-    | <b>EINECS-NAME</b>           | Englisch             | <b>ICS EINECS - UBA</b>                                                |                                                          |
|                                                                                                    | 12 o-Cymol                                 | CHEMIS-Name                  | unbekannt            | CHEMIS - UBA                                                           |                                                          |
|                                                                                                    | 13 o-Cymol                                 | Hauptname                    | unbekannt            | CHEMIS - UBA                                                           |                                                          |
|                                                                                                    | 14 Benzene, 1-methyl-2-(1-methylethyl)-    | Einecs-Name                  | unbekannt            | CHEMIS - UBA                                                           |                                                          |
|                                                                                                    | 15 Cymol, o-                               | Produktname                  | unbekannt            | CHEMIS - UBA                                                           |                                                          |
|                                                                                                    | 16 2-Isopropyltoluol                       | RESY-Name                    | Deutsch              | RESY - RESY                                                            |                                                          |
|                                                                                                    | 17 o-Cymol                                 | <b>IUPAC</b>                 | Deutsch              | <b>BIG - BIG</b>                                                       |                                                          |
|                                                                                                    | with a company's the complete the terms of | <b>Children</b> Advanced     | <b>Maria Balade</b>  | the concepts the memorials in an                                       |                                                          |

*Abbildung 6:* Dossier des Stoffes mit der GSBL-Registriernummer 114603

| <b>Bundes</b><br>GSBL                                                                                                    |                                         |                               |               | GSBL2012_1_gesamt<br>Datenbank       |                  |
|----------------------------------------------------------------------------------------------------|-----------------------------------------|-------------------------------|---------------|--------------------------------------|------------------|
| Für Mensch und Umwelt Koordinierungsstelle                                                                                            |                                         |                               |               | Themenauswahl gsbl2012_1_vollversion | $\overline{a}$   |
| GSBL2012_1_gesamt > Liste2 > Stoff 1 > o-Cymol                                                                                        |                                         |                               |               |                                      |                  |
|                                                                                                    |                                         |                               |               |                                      |                  |
| n Gespeicherte Abfragen : n Treffermengen : N Grundeinstellungen : N Kontextwechsel : N Feldbelegung : 甲 Export<br>$\mathcal P$ Suche |                                         |                               |               |                                      |                  |
|                                                                                                    |                                         |                               |               |                                      |                  |
| Treffermengen<br>Dossier                                                                                                    | E Registriername (28)                   |                               |               |                                      |                  |
|                                                                                                    | Registriername                          | Namensart                     | Sprachkennung | Quelle                               | Zitat GSBL-STOFF |
| $\overline{\phantom{a}}$<br>Suchbegriff:                                                                                              | 1 o-Cymol                               | CAS-Name                      | unbekannt     | Chemis-Grundbestand - BGVV/CHEMIS    |                  |
|                                                                                                    | 2 Benzene, 1-methyl-2-(1-methylethyl)-  | EINECS-Synonym                | Englisch      | Chemis-Grundbestand - BGVV/CHEMIS    |                  |
| <b>Existeuria</b> C Kurzname                                                                                                    | 3 Cymol, o-                             | Synonym                       | unbekannt     | Chemis-Grundbestand - BGVV/CHEMIS    |                  |
| 125 Stoff 1: o-Cymol                                                                                                    | 4 2-Isopropyltoluol                     | Synonym                       | Deutsch       | Chemis-Grundbestand - BGVV/CHEMIS    |                  |
| <b>III</b> IDENTMERKMAL                                                                                                    |                                         |                               |               | <b>BIG - BIG</b>                     |                  |
| <b>B III RECHTSHIGENSCHAFTEN</b>                                                                                                    | 5 Isopropyltoluol, 2-                   | Synonym                       | unbekannt     | Chemis-Grundbestand - BGVV/CHEMIS    |                  |
| <b>B C RECHTSEIGENSCHAFTEN (Selbsteinstufungen)</b>                                                                                   | 6 Isopropyl-2-methylbenzol, 1-          | Synonym                       | unbekannt     | Chemis-Grundbestand - BGVV/CHEMIS    |                  |
| <b>IR III STOFFEIGENSCHAFTEN:UMGANG / VERWENDUNG</b>                                                                                  | 7 2-Isopropyltoluol                     | Systematischer Name           | Deutsch       | RESY - RESY                          |                  |
| <b>E EL STOFFEIGENSCHAFTEN: VERHALTEN / GEFAHREN</b>                                                                                  | 8 o-cymene                              | EINECS-Synonym                | Englisch      | <b>ECICS/EINECS - ECB</b>            |                  |
| E EI UMWELT- UND VERBRAUCHERSCHUTZ: GESUNDHEITS-C                                                                                     | 9 1-isopropyl-2-methylbenzene           | IUPAC-Name                    | Englisch      | ECICS/EINECS - ECB                   |                  |
| E HI UMWELT- UND VERBRAUCHERSCHUTZ: ERSTE HILFE                                                                                       | 10 o-Cymol                              | EINECS-Name                   | Deutsch       | <b>ECICS/EINECS - ECB</b>            |                  |
| <b>B IN UMWELT- UND VERBRAUCHERSCHUTZ: ENTSORGUNG</b>                                                                                 |                                         |                               |               | <b>ICS EINECS - UBA</b>              |                  |
| E E ARBEITSSCHUTZ: PERSÖNLICHE SCHUTZMASSNAHMEI                                                                                       | 11 Denzene, 1-methyl-2-(1-methylethyl)- | <b>EINECS-NAME</b>            | Englisch      | ICS_EINECS - UDA                     |                  |
| <b>E EL TECHNISCHE SCHUTZMASSNAHMEN</b>                                                                                               | 12 o-Cymol                              | CHEMIS-Name                   | unbekannt     | CHEMIS - UBA                         |                  |
| <b>IB III ERSTEINSATZ: GEFAHREN</b>                                                                                                   | 13 o-Cymol                              | Hauptname                     | unbekannt     | CHEMIS - UBA                         |                  |
| <b>ED ALL ERSTEINSATZ: MASSNAHMEN</b>                                                                                                 | 14 Benzene, 1-methyl-2-(1-methylethyl)- | Einecs-Name                   | unbekannt     | CHEMIS - UBA                         |                  |
| E E PHYSIKALISCH-CHEMISCHE DATEN                                                                                                    | 15 Cymol, a-                            | Produktname                   | unbekannt     | CHEMIS - UBA                         |                  |
| <b>E III</b> TOXIKOLOGIE                                                                                                    | 16 2-Isopropyltoluol                    | RESY-Name                     | Deutsch       | <b>RESY - RESY</b>                   |                  |
|                                                                                                    | 17 o-Cymol                              | <b>IUPAC</b>                  | Deutsch       | $BIG - BIG$                          |                  |
|                                                                                                    | 18 1-Methyl-2-(1-methylethyl)benzene    | CAS-Name                      | Englisch      | Chemsafe - DECHEMA e.V.              |                  |
|                                                                                                    |                                         |                               |               | <b>BZA - UDA</b>                     |                  |
|                                                                                                    | 19 2-isopropüültolueen                  | <b>RESY-Name</b>              | Estnisch      | <b>RESY - RESY</b>                   |                  |
|                                                                                                    | 20 1-Isopropyl-2-methylbenzol           | Synonym                       | Deutsch       | Chemis-Grundbestand - BGVV/CHEMIS    |                  |
|                                                                                                    |                                         |                               |               | <b>BIG - BIG</b>                     |                  |
|                                                                                                    |                                         |                               |               | $BZA - UBA$                          |                  |
|                                                                                                    | 21 o-Cymol                              | Chemische Bezeichnung Deutsch |               | EG1907_06_17_real - LLUR/SH          |                  |
|                                                                                                    | 22 o-Cymen                              | BAM-Name für GSBL             | Deutsch       | Gefahrgutdaten - BAM                 |                  |
|                                                                                                    | 23 o-cymene                             | BIG-Hauptname                 | Englisch      | $DIG - DIG$                          |                  |
|                                                                                                    | 24 benzene, 1-methyl-2-(1-methylethyl)- | CAS-Name                      | Englisch      | <b>BIG - BIG</b>                     |                  |
|                                                                                                    | 25 o-Cymol                              | <b>BIG-Hauptname</b>          | Deutsch       | $BIG - BIG$                          |                  |
|                                                                                                    | 26 1-methyl-2-(1-methylethyl)benzene    | CAS-Name                      | Englisch      | Chemsafe - DECHEMA e.V.              |                  |
|                                                                                                    |                                         |                               |               | CHEMSAFE - DECHEMA e.V.              |                  |
|                                                                                                    | 27 2-Isopropyl toluene                  | RESY-Name                     | Englisch      | RESY - RESY                          |                  |
|                                                                                                    | 20 2-Isopropyltoluol                    | Resy-Name                     | Deutsch       | <b>RESY - RESY</b>                   |                  |
|                                                                                                    | Sonstige Namen (31)                     |                               |               |                                      |                  |
|                                                                                                    |                                         |                               |               |                                      |                  |
| $\left  \cdot \right $                                                                                                    | Name                                    | <b>Namensart</b>              |               | Sprachkennung Namenszusatz Quelle    | Zitat GSBL-STOFF |

*Abbildung 7:* Auflistung der Registriernamen für den Stoff mit der GSBL-Registriernummer 114603

| <b>Umwelt</b><br><b>Bundes</b><br>Αm<br>(a)<br><b>GSBL</b><br>Executivisconstants<br>Für Menuch und Geneelt<br>GSBL2012_1_gesamt > Liste1 > Stoff 1 > ORTHO-CYMOL |                                          |                                         |                                                   | Datenbank<br>Themenauswahl gsbl2012_1_vollversion | GSBL2012_1_gesamt | Abmelden   Hilfe   Impressum<br>× |
|----------------------------------------------------------------------------------------------------|------------------------------------------|-----------------------------------------|---------------------------------------------------|---------------------------------------------------|-------------------|-----------------------------------|
| $\mathcal{P}$ Suche<br>P Gespeicherte Abfragen P Treffermengen In Grundeinstellungen # Kontextwechsel In Feldbelegung P Export                                    |                                          |                                         |                                                   |                                                   |                   |                                   |
|                                                                                                    |                                          |                                         |                                                   |                                                   |                   |                                   |
| Treffermengen<br>Dossier                                                                                                    | $\equiv$<br>$\Box$ Stoff (1 von 1)       |                                         |                                                   |                                                   |                   |                                   |
|                                                                                                    | GSBL-RN                                  | 125563                                  |                                                   |                                                   |                   |                                   |
| Suchbegriff:                                                                                                    | Stoffart                                 | Einzelinhaltsstoff                      |                                                   |                                                   |                   |                                   |
| <b>Economic C</b> Kurzname                                                                                                    | Registriername (2)                       |                                         |                                                   |                                                   |                   |                                   |
| @ Stoff 1: ORTHO-CYMOL                                                                                                    | Registriername                           | Namensart                               | Sprachkennung                                     | Quelle                                            | Zitat             | <b>GSBL-STOFF</b>                 |
| <b>ER IDENTMERKMA</b>                                                                                                    | 1 ORTHO-CYMOL<br>2 ortho-Cymol           | UBA-Name<br>BAM-Name für GSBL           | Deutsch<br>Deutsch                                | $IdF - IdF$<br>Gefahrgutdaten - BAM               |                   |                                   |
| <b>ED EERSTEINSATZ: GEFAHREN</b>                                                                                                    | Displayname (1 von 1)                    |                                         |                                                   |                                                   |                   |                                   |
| E ERSTEINSATZ: MASSNAHMEN                                                                                                    | Name                                     | ORTHO-CYMOL                             |                                                   |                                                   |                   |                                   |
|                                                                                                    | Verweis auf andere Datenbanken           |                                         |                                                   |                                                   |                   |                                   |
|                                                                                                    |                                          |                                         |                                                   |                                                   |                   |                                   |
|                                                                                                    | $E$ CAS-RN (1)                           | Qualität                                | <b>CAS-RN</b>                                     | <b>Quelle</b>                                     | Zitat             | GSBL-STOFF                        |
|                                                                                                    | Kommentar                                | public2011                              | $527 - 84 - 4$                                    | $IdF - IdF$                                       |                   |                                   |
|                                                                                                    | <b>ERSTEINSATZ: GEFAHREN</b>             |                                         |                                                   |                                                   |                   |                                   |
|                                                                                                    | Brand- und technische Gefahren (1 von 1) |                                         |                                                   |                                                   |                   |                                   |
|                                                                                                    | Brand- und technische Gefahren           | Explosionsgefahr                        |                                                   |                                                   |                   |                                   |
|                                                                                                    |                                          |                                         | Kein Kontakt mit starken Oxidationsmitteln.       |                                                   |                   |                                   |
|                                                                                                    | Quelle                                   | $IdF - IdF$                             |                                                   |                                                   |                   |                                   |
|                                                                                                    | <b>ERSTEINSATZ: MASSNAHMEN</b>           |                                         |                                                   |                                                   |                   |                                   |
|                                                                                                    | Brand- u. Explosionsbekämpfung           |                                         |                                                   |                                                   |                   |                                   |
|                                                                                                    | Einsatzhinweise bei Brand (1 von 1)      |                                         |                                                   |                                                   |                   |                                   |
|                                                                                                    | Einsatzhinweise bei Brand                | Gefahrenbereich absperren               |                                                   |                                                   |                   |                                   |
|                                                                                                    |                                          | Löschwasser auffangen                   |                                                   |                                                   |                   |                                   |
|                                                                                                    |                                          | Behälter mit Sprühwasser kühlen         |                                                   |                                                   |                   |                                   |
|                                                                                                    |                                          | Keinen Vollstrahl auf den Stoff richten | Behälter möglichst aus dem Brandbereich entfernen |                                                   |                   |                                   |
|                                                                                                    | Quelle                                   | $IdF - IdF$                             |                                                   |                                                   |                   |                                   |
|                                                                                                    | Löschmittel (1 von 1)                    |                                         |                                                   |                                                   |                   |                                   |
|                                                                                                    | Löschmittel                              | Sprühstrahl mit Netzmittel              |                                                   |                                                   |                   |                                   |
|                                                                                                    |                                          | A3F/Lightwater                          |                                                   |                                                   |                   |                                   |
|                                                                                                    |                                          | Schaum                                  |                                                   |                                                   |                   |                                   |
|                                                                                                    |                                          |                                         |                                                   |                                                   |                   |                                   |
|                                                                                                    | Quelle                                   | Pulver, Kohlendioxid<br>$IdF - IdF$     |                                                   |                                                   |                   |                                   |

*Abbildung 8:* Dossier des Stoffes mit der GSBL-Registriernummer 125563

Die Ursache für das Auftreten von Dubletten für die Verbindung o-Cumol ist darin begründet, dass bei der Eingabe der Informationen zur Gefahrenabwehr der Registriernamen ortho-Cumol verwendet und kein Registriernamen aus dem bereits angelegtem Stoff mit der niedrigeren Registriernummer 114603 und dem Registriernamen o-Cumol einbezogen wurde. Dieses geht aus der Auflistung der Registriernamen für beide Stoffdossiers hervor. Hier führte bereits die unterschiedliche Schreibweise "o-Cumol" bzw. "ortho-Cumol" zur Erzeugung von Dubletten.

Auf Grund der an die Koordinierungsstelle des GSBL gerichteten Fehlermeldungen wurden vom UBA die Dubletten sowohl für o-Cumol als auch für m-Cumol entfernt.

#### Beispiel 3:

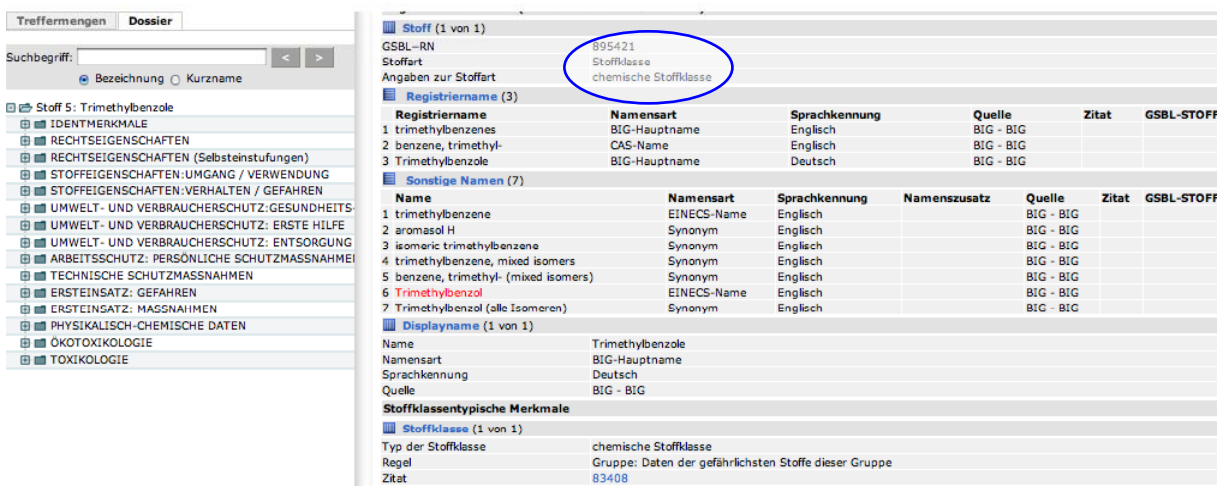

| <b>Dossier</b><br><b>Treffermengen</b>   | <b>III</b> Stoff (1 von 1)        |                  |                |                                                   |        |                   |
|------------------------------------------|-----------------------------------|------------------|----------------|---------------------------------------------------|--------|-------------------|
|                                          | GSBL-RN                           | 117064           |                |                                                   |        |                   |
| ≺ ∥ ≻∶<br>Suchbegriff:                   | <b>Stoffart</b>                   | Komponentenstoff |                |                                                   |        |                   |
|                                          | ▤<br>Registriername (19)          |                  |                |                                                   |        |                   |
| A Bezeichnung ∩ Kurzname                 | Registriername                    | <b>Namensart</b> | Sprachkennung  | <b>Quelle</b>                                     | Zitat  | <b>GSBL-STOFF</b> |
| 日已 Stoff 3: Trimethylbenzol              | 1 Trimethylbenzol                 | CAS-Name         | unbekannt      | Chemis-Grundbestand - BGVV/CHEMIS                 |        |                   |
| <b>ED ET IDENTMERKMALE</b>               | 2 Benzene, trimethyl-             | EINECS-Synonym   | Englisch       | Chemis-Grundbestand - BGW/CHEMIS                  |        |                   |
| <b>B III RECHTSEIGENSCHAFTEN</b>         | 3 Trimethylbenzene                | EINECS-Synonym   | Englisch       | Chemis-Grundbestand - BGVV/CHEMIS                 |        |                   |
| <b>E EL TECHNISCHE SCHUTZMASSNAHMEN</b>  | 4 Trimethylbenzene isomer mixture | EINECS-Synonym   | Englisch       | Chemis-Grundbestand - BGW/CHEMIS                  |        |                   |
|                                          | 5 Trimethylbenzol Isomerengemisch | Synonym          | Deutsch        | Chemis-Grundbestand - BGW/CHEMIS                  |        |                   |
| <b>ED IIII ERSTEINSATZ: GEFAHREN</b>     | 6 Trimethylbenzol                 | CHEMIS-Name      | unbekannt      | CHEMIS - UBA                                      |        |                   |
| <b>ED IIII</b> ERSTEINSATZ: MASSNAHMEN   | 7 Trimethylbenzol                 | Hauptname        | unbekannt      | CHEMIS - UBA                                      |        |                   |
| <b>E EI PHYSIKALISCH-CHEMISCHE DATEN</b> | 8 Benzene, trimethyl-             | Einecs-Name      | unbekannt      | CHEMIS - UBA                                      |        |                   |
|                                          | 9 Trimethylbenzol                 | Zoll-Stoff       | Deutsch        | ECB ST UBA/KN Nummern - ZOLL                      | 118418 |                   |
|                                          |                                   |                  |                | ECB ST_UBA/KN_Nummern_real - ZOLL                 |        |                   |
|                                          | 10 trimethylbenzen                | Zoll-Stoff       | Dänisch        | ECB ST UBA/KN Nummern - ZOLL                      | 118418 |                   |
|                                          |                                   |                  |                | ECB ST UBA/KN Nummern real - ZOLL                 |        |                   |
|                                          | 11 trimethylbenzene               | Zoll-Stoff       | Englisch       | ECB ST UBA/KN Nummern - ZOLL                      | 118418 |                   |
|                                          |                                   |                  |                | ECB_ST_UBA/KN_Nummern_real - ZOLL                 |        |                   |
|                                          | 12 trimetilbenceno                | Zoll-Stoff       | Spanisch       | ECB ST_UBA/KN_Nummern - ZOLL                      | 118418 |                   |
|                                          |                                   |                  |                | ECB ST_UBA/KN_Nummern_real - ZOLL                 |        |                   |
|                                          | 13 trimetyylibentseeni            | Zoll-Stoff       | Finnisch       | ECB ST UBA/KN Nummern - ZOLL                      | 118418 |                   |
|                                          |                                   |                  |                | ECB_ST_UBA/KN_Nummern_real - ZOLL                 |        |                   |
|                                          | 14 triméthylbenzène               | Zoll-Stoff       | Französisch    | ECB ST UBA/KN Nummern - ZOLL                      | 118418 |                   |
|                                          |                                   |                  |                | ECB ST UBA/KN Nummern real - ZOLL                 |        |                   |
|                                          | 15 trimetilbenzene                | Zoll-Stoff       | Italienisch    | ECB ST_UBA/KN_Nummern - ZOLL                      | 118418 |                   |
|                                          |                                   |                  |                | ECB ST_UBA/KN_Nummern_real - ZOLL                 |        |                   |
|                                          | 16 trimethylbenzeen               | Zoll-Stoff       | Niederländisch | ECB ST_UBA/KN_Nummern - ZOLL                      | 118418 |                   |
|                                          |                                   |                  |                | ECB_ST_UBA/KN_Nummern_real - ZOLL                 |        |                   |
|                                          | 17 trimetilbenzeno                | Zoll-Stoff       | Portugiesisch  | ECB ST UBA/KN Nummern - ZOLL                      | 118418 |                   |
|                                          |                                   |                  |                | money over a coup come and<br><b>All Property</b> |        |                   |

*Abbildung 9:* Dossiers zu dem Isomerengemisch von Trimethylbenzolen als Stoffklasse (oben) und als Komponentenstoff (unten)

Für das Isomerengemisch von Trimethylbenzolen beinhaltet der GSBL-Datenbestand zwei Datensätze, die die Annahme begründen, dass es sich um Dubletten handeln könnte. Die Dossiers der beiden Stoffe werden in der Abbildung 9 präsentiert. In beiden Dossiers ist dieselbe CAS-Registriernummer eingetragen. In diesem Fall ist das Zusammenführen der beiden Datensätze jedoch nicht möglich, da der Stoff von einem Datenlieferanten als Komponentenstoff und vom anderen Datenlieferanten als Stoffklasse eingestuft wurde.

#### Beispiel 4:

Mit einem weiteren Beispiel soll demonstriert werden, dass bei den im Rahmen dieses Projektes geleisteten Überarbeitungen Datenfehler aufgespürt wurden. Bei der Recherche nach der CAS-Nummer 85-43-8 (1,2,3,6-Tetrahydrophthalsäureanhydrid) beinhaltet die Trefferliste neben Komponentenstoffen und Stoffklassen auch zwei Einzelinhaltsstoffe. Die Dossiers der Einzelinhaltsstoffe werden in den Abbildungen 10 und 11 gezeigt.

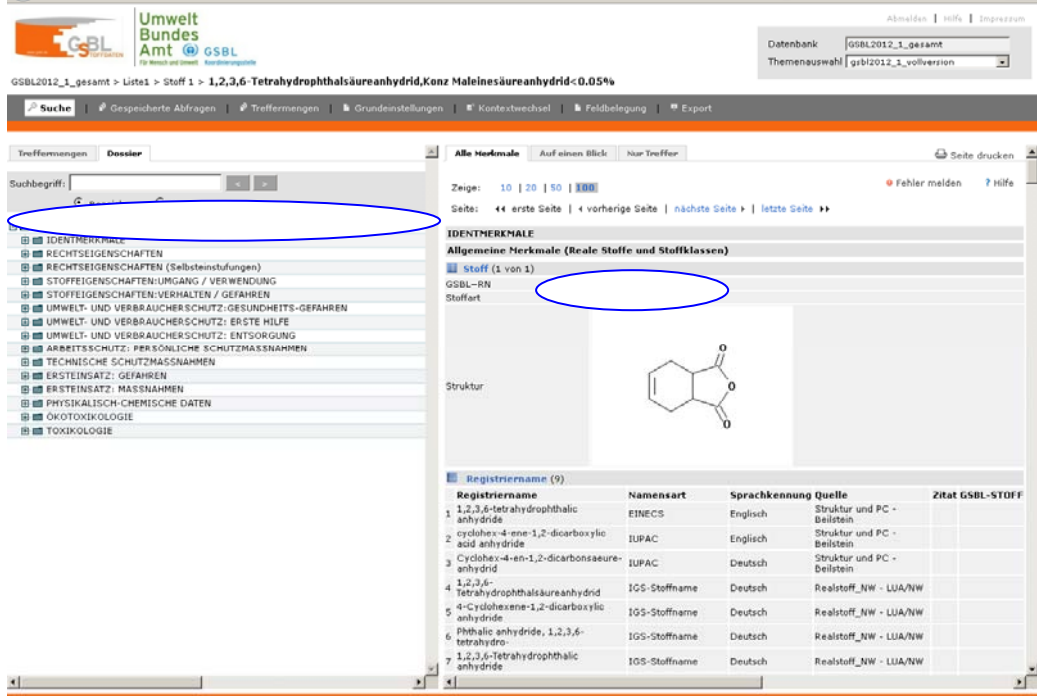

*Abbildung 10:* Dossier des Stoffes mit der GSBL-Registriernummer 4037

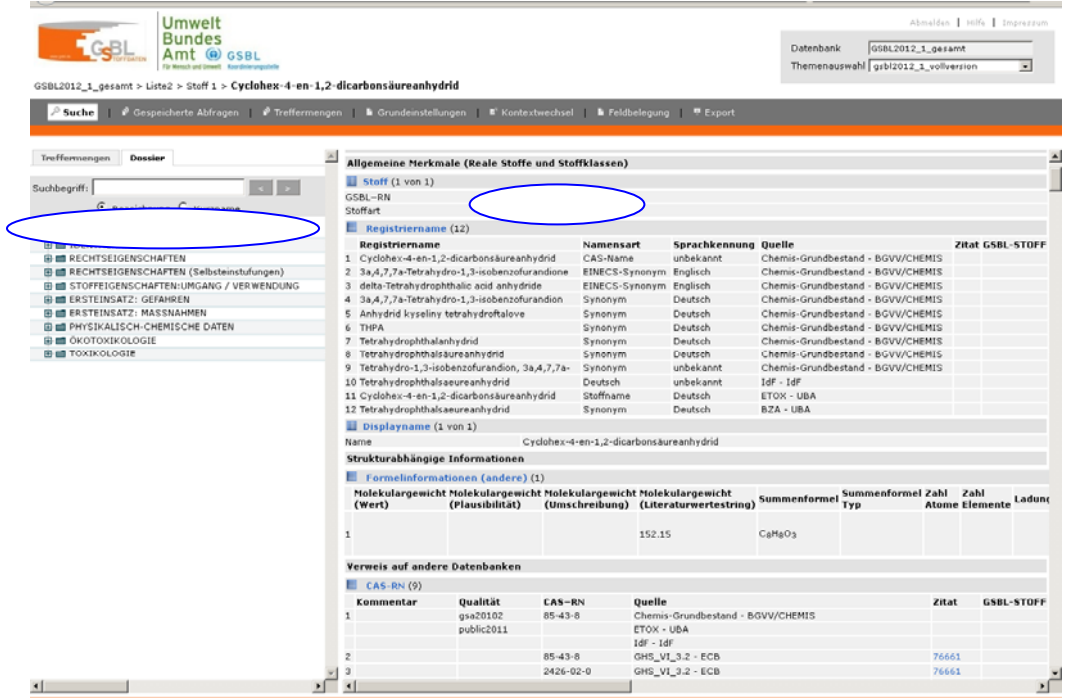

*Abbildung 11:* Dossier des Stoffes mit der GSBL-Registriernummer 125298

Beide Stoffe sind von Datenlieferanten als Einzelinhaltsstoffe eingestuft worden. Im Widerspruch dazu steht, dass der Stoff mit der Registriernummer 4037 den Displaynamen 1,2,3,6-Tetrahydrophthalsäureanhydrid, Konz. Maleinsäureanhydrid<0,05% trägt. Entsprechend dieses Namen hätte aber der Stoff der Stoffart Komponentenstoff zugeordnet werden müssen. Das intensive Studium des Stoffdossiers gab keinerlei Hinweis darauf, dass der Stoff neben 1,2,3,6-Tetrahydrophthalsäureanhydrid über weitere Komponenten verfügt. Daher wurde in einer Fehlermeldung an die Koordinierungsstelle um die Korrektur des Displaynamens des Stoffes mit der GSBL-RN 4037 gebeten als Basis für das Zusammenführen dieses Stoffes mit dem Stoff der GSBL-RN 125298. Vom UBA wurde dieser Antrag entsprechend umgesetzt.

#### **4. Aktueller Stand der Arbeiten**

Im Berichtszeitraum wurden ca. 2500 Altstoffe überarbeitet. In diesem Zusammenhang wurden weit über 250 Fehlermeldungen an die Koordinierungsstelle weitergeleitet.

## **II PROJEKT ENDANWENDERSICHT FÜR EINE DATENBANK "GEFAHRSTOFFSCHNELLAUSKUNFT (GSA) – GEFAHRENABWEHR"**

#### **1. Einleitung**

Im Berichtszeitraum wurde der Antrag für das Projekt "Endanwendersicht für eine Datenbank *"Gefahrstoffschnellauskunft (GSA) – Gefahrenabwehr"* fertig gestellt und beim Bundesamt für Bevölkerungsschutz und Katastrophenhilfe (BBK) eingereicht. Nach Bewilligung durch das BBK konnte mit der Projektarbeit am 01.12.2011 begonnen werden.

Das Projekt verfolgt die Zielstellung, eine den Bedürfnissen der Gefahrenabwehr, insbesondere den operativ tätigen Kräften der Feuerwehr, angepasste Recherchemöglichkeit bereit zu stellen. Der Ansatz lautet daher: Welche Daten sind für den Ersteinsatz erforderlich und wie kann man diese Daten aus dem GSBL komfortabel recherchierbar machen und zur Anzeige bringen. Basis für dieses Projekt bilden die bereits vorhandene Konfiguration "Gefahrenabwehr" des GSBL und der Datenbestand GSA. Diese Datenbank stellt in sehr großem Umfang geprüfte Einzeldaten für Stoffe zur Verfügung. Die Einzeldaten können auch für unterschiedliche, das jeweilige Ereignis charakterisierende Umgebungsbedingungen abgerufen werden. Der große Datenpool des GSBL gewährleistet damit die Anwendbarkeit auf unterschiedlichste Schadensszenarien und bietet den Einsatzkräften die Möglichkeit, sich auf eine Recherchemöglichkeit beschränken zu können. Diesen Vorteilen entgegen stehen mehrere Defizite der Konfiguration "Gefahrenabwehr-GSBL" unter den Aspekten der Funktionalität und der Nutzerfreundlichkeit.

#### **2. Projektaufgaben**

Die nachfolgend zusammengefassten Aufgaben bilden den Kern des Projektes.

#### Arbeitsabschnitt 1:

Evaluation des bisherigen Merkmalsumfangs in der Konfiguration "Gefahrenabwehr-GSBL", gegebenenfalls Entfrachtung von nicht notwendigen Merkmalen oder Ersatz durch andere Merkmale

Konsequentes Datenranking, d.h. Etablierung eines eigenen Datenbestandes im Rahmen des GSBL mit dem Ziel, dass pro Merkmal nur ein Sachverhalt im Rechercheergebnis angezeigt wird. Möglicherweise kann ein bereits vorhandenes Rankingmodul, das bei der Erstellung der Konfiguration GSA-GSBL eingesetzt wird, genutzt werden. Die dazu

notwendigen Rankingregeln sind ggf. neu zu erstellen. Anderenfalls muss dieses Rankingmodul optimiert werden. Bei der Realisierung des Datenrankings ist die Einbeziehung des UBA zwingend erforderlich, da beim UBA umfassende Kenntnisse der Daten und der Struktur des GSBL vorliegen.

Den schnellen Zugang zu Informationen der Datenbankkonfiguration GSA insbesondere für Ersteinsatzkräfte der Feuerwehr können spezielle Templates auf der Oberfläche wesentlich unterstützen. Im Rahmen dieses Projektes sollen daher diese Daten ermittelt werden, die für Ersteinsatzkräfte besonders wichtig sind und daher in Form von Templates auf der Oberfläche bereitgestellt werden können.

Bei der Bearbeitung der voran stehenden Aufgaben des Arbeitsabschnittes 1 muss sichergestellt werden, dass die beabsichtigten Veränderungen an der Datenbank GSA in bestmöglichem Maße den Anforderungen der Einsatzkräfte der Gefahrenabwehr entsprechen. Aus diesem Grund muss während dieser Projektphase ein ständiger Kommunikationsprozess mit den Nutzern der Datenbank "Gefahrstoffschnellauskunft – Gefahrenabwehr" aufrecht erhalten werden, zum Beispiel durch Workshops, an denen Projektbearbeiter und ausgewählte Einsatzkräfte der Gefahrenabwehr teilnehmen.

Auf der Basis der beiden Arbeitsschritte – Evaluierung des Merkmalsumfangs und konsequentes wissenschaftlich begründetes Datenranking – soll ein Prototyp der Endanwenderkonfiguration "Gefahrstoffschnellauskunft - Gefahrenabwehr" entwickelt werden. Der Prototyp ist dem Nutzerkreis vorzustellen und zu diskutieren. Dieser Prototyp kann ohne Einbindung eines Software-Unternehmens geschaffen werden.

#### Arbeitsabschnitt 2:

Für ein IT-Unternehmen muss ein Leistungsverzeichnis mit der nachfolgend beschriebenen Zielrichtung erstellt werden. Entsprechend dieses Leistungsverzeichnisses sind vom gewählten Software-Unternehmen die IT-Arbeiten umzusetzen.

Zur Behebung des derzeit bestehenden Mangels, dass bei Recherchen im GSBL zu viele Treffer mit geringem Füllgrad auftreten, sollen zwei Varianten getestet werden: Einerseits besteht die Möglichkeit, eine wissenschaftlich fundierte Sortierfunktion in die Anzeige einzuführen, die die pro Abfrage aufgelisteten Treffer derartig ordnet, dass Feuerwehr relevante Treffer mit gutem Füllgrad zuerst erscheinen. Andererseits kann der Datenbestand GSA derartig erzeugt werden, dass stets eine Abfrage nur mit einem Treffer beantwortet wird, der alle relevanten Daten enthält. Während des Bearbeitungsprozesses des Projektes muss entschieden werden, welcher der beiden Varianten der Vorzug zu geben ist auf Grund der besseren Praktikabilität – sowohl bei der Anwendung als auch bei der Erarbeitung des Datenbestandes.

17

#### Arbeitsabschnitt 3:

Alle in den Arbeitsschritten 1 und 2 in die Datenbank aufgenommenen Optimierungen, Kriterien und Werkzeuge müssen hinsichtlich der Akzeptanz bei den Endanwendern geprüft werden. Daher sind die entwickelte Endanwenderkonfiguration und das Endanwenderprofil der Datenbank Gefahrstoffschnellauskunft-Gefahrenabwehr im Rahmen von Workshops mit Vertretern der Feuerwehr zu diskutieren.

#### **3. Aktueller Stand**

#### Organisatorische Rahmenbedingungen

Es soll gewährleistet werden, dass bei allen Entwicklungsschritten geprüft werden kann, ob eine Übereinstimmung mit den Nutzerwünschen gegeben ist. Daher wurde zu Projektbeginn eine Arbeitsgruppe gebildet, die aus Angehörigen folgender Einrichtungen sich zusammensetzt:

Berliner Feuerwehr Berufsfeuerwehr Köln Feuerwehr Dortmund Ministerium für Energiewende, Landwirtschaft, Umwelt und ländliche Räume des Landes Schleswig-Holstein Senatsverwaltung Berlin Thüringer Landesfeuerwehr- und Katastrophenschutzschule Thüringer Innenministerium Umweltbundesamt (UBA) Institut der Feuerwehr Sachsen-Anhalt (IdF).

#### Rechercheoberfläche für die Datenbank

Die Grundlage für alle folgenden Projektarbeiten bildete die Evaluierung des bisherigen Merkmalsumfangs in der Konfiguration "Gefahrenabwehr-GSBL" bzw. in der Datenbank "Gefahrstoffschnellauskunft". In diesem Zusammenhang wurde vorgeschlagen, dass in der neuen Endanwenderkonfiguration die Merkmale und somit die Informationen für die Nutzer in drei verschiedenen Sichten angeboten werden sollen:

Feuerwehr **Fachberater** Rettungsdienst.

Unter dem Arbeitstitel "Feuerwehr"-Sicht werden die nach Einschätzung der Projektgruppe wichtigsten Informationen zu einem Stoff enthalten sein, die für die Einleitung von Sofortmaßnahmen am Einsatzort zwingend erforderlich sind. Die Informationen liefern einen ersten Überblick über die Eigenschaften, das Gefährdungspotential und Maßnahmen im Falle eines Brands oder Freisetzung eines Gefahrstoffes. Die Sicht wird so gestaltet, dass keine vertieften chemischen Kenntnisse notwendig sind.

In der Sicht "Fachberater" werden neben weiterführenden Informationen zu den in der Sicht

"Feuerwehr" enthaltenen Merkmalen zusätzliche Merkmale zur Verfügung gestellt. Die "Rettungsdienst"-Sicht bietet Auskunft zum Gesundheitsgefährdungspotential eines Stoffes und Erste-Hilfe-Maßnahmen.

Zusätzlich zu den drei Sichten soll eine Druckversion erstellt werden, die auf den Daten der "Feuerwehr"-Sicht basiert. Es wird angestrebt, dass der Ausdruck in Form einer Maske erfolgt, die den Umfang von zwei Seiten möglichst nicht überschreitet.

#### Auswahl der Merkmale

In diesem Prozess wurde zuerst entschieden, welche Merkmale aus der bisherigen Konfiguration "Gefahrenabwehr" sowie der Datenbank "Gefahrstoffschnellauskunft" in die neue Datenbank GSA übernommen werden sollen. Zusätzlich wurde für die ausgewählten Merkmale darüber befunden, in welcher Sicht sie erscheinen sollen.

Die Auswahl der unmittelbar Feuerwehr-relevanten Merkmale und die Zuordnung zu den einzelnen Sichten ist in der Tabelle 1 zusammengefasst.

Die Diskussion zu den Feuerwehr-relevanten Merkmalen wurde insbesondere bei dem Komplex "Brand- und technische Gefahren" / "Hinweise bei Brand/Freisetzung" / "Einsatzhinweise bei Brand" / Löschmaßnahmen" sehr intensiv geführt. Dies ist darin begründet, dass jedes dieser Merkmale mit vielen Sachverhalten gefüllt ist, die sich jedoch zum Teil inhaltlich sehr stark überlappen. Es sind aber nicht alle drei Merkmale gleichzeitig bei allen Stoffen angelegt. Auf Grund einer inhaltlichen Bewertung und der Trefferhäufigkeit im GSBL entschied die Arbeitsgruppe, das Merkmal "Einsatzhinweise bei Brand" in der neuen GSA in die Sichten "Feuerwehr" und "Fachberater" aufzunehmen.

Im Rahmen dieses Projektes sind keine Kapazitäten für Datenarbeit, wie zum Beispiel Datenerfassung bei gegebenenfalls bestehenden Lücken berücksichtigt. Des Weiteren kann bei der Recherche keine Funktion eingebaut werden, die eine Alternativabfrage bei Merkmalen durchführt. Das heißt, dass für aufgenommene Merkmale, die bei einzelnen GSBL-Stoffen keine Sachverhalte anbieten, auch kein ähnliches Merkmal zur Anzeige gebracht werden kann. Diese Rechercheoption wäre mit einem hohen Aufwand sowohl beim Programmieren als auch bei der Datenbankpflege verbunden.

Einen regen Meinungsaustausch gab es ebenfalls zu den Merkmalen "Warnen/Evakuieren (Brand)" und "Warnen/Evakuieren (Freisetzung)". Aus den Reihen der ehrenamtlichen Kräfte wurde die Meinung in die Arbeitsgruppe hineingetragen, diese Merkmale als eine Art Checkliste anzuwenden. Die Arbeitsgruppe vertritt aber mehrheitlich die Auffassung, dass die in den Merkmalen hinterlegten Hinweise sehr allgemein gehalten sind und eine unnötige Aufblähung der Datenbank hervorrufen. Sie werden deshalb nicht Bestandteil der neuen Konfiguration.

#### *Tabelle 1:* Feuerwehr-relevante Merkmale

Legende:

Merkmale, die nicht in die zu erstellende Konfiguration übernommen werden

Merkmale, die in die Sichten Feuerwehr und Fachberater übernommen werden

Merkmale, die nur in die Sicht Fachberater übernommen werden

Merkmale, die in die Sichten Feuerwehr, Fachberater und Rettungsdienst übernommen werden

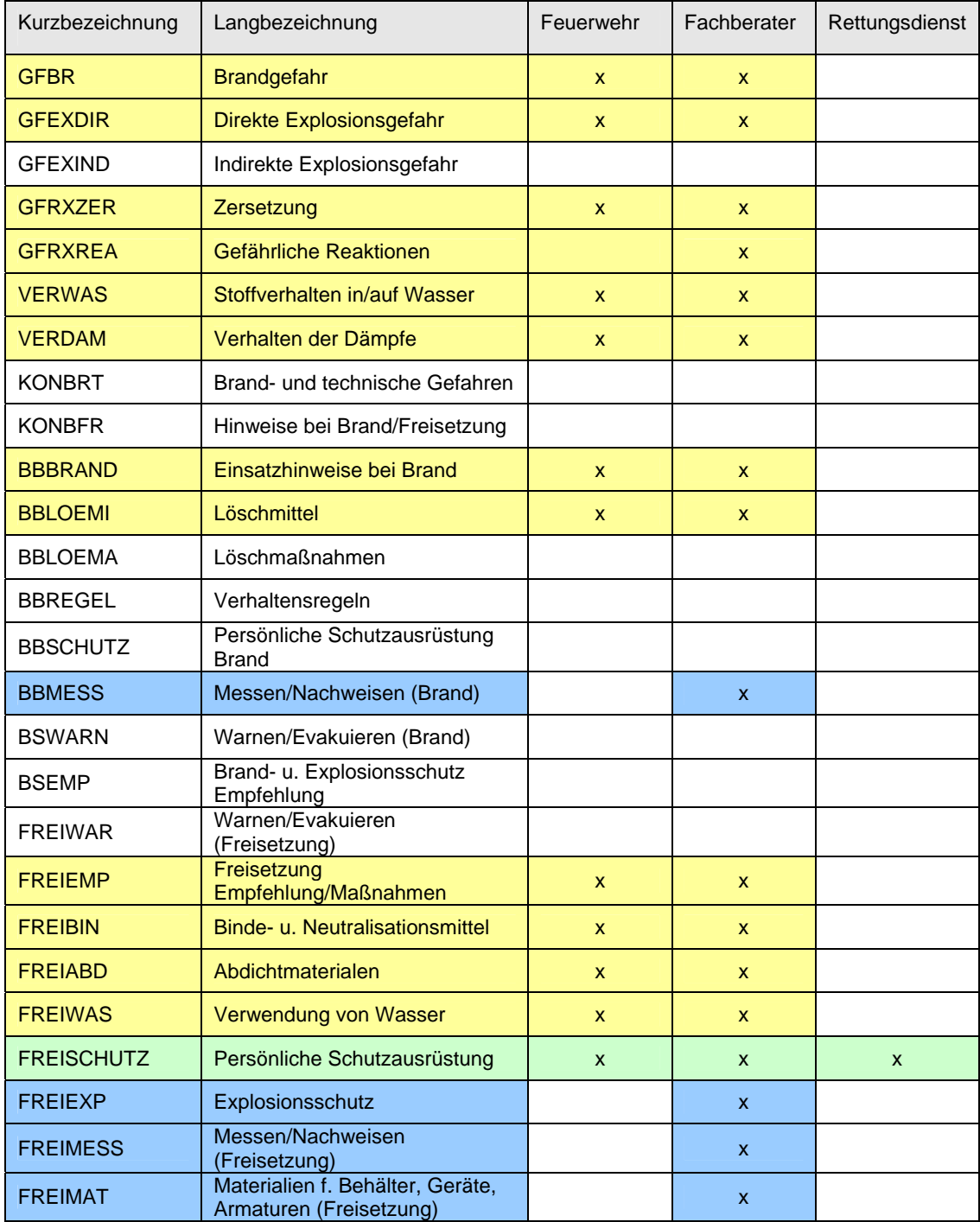

Die Präsentation des Merkmals "Freisetzung Empfehlung/Maßnahmen" in der gegenwärtigen Form wurde von der Arbeitsgruppe als sehr umfangreich eingeschätzt. Die Arbeitsgruppe plädierte dennoch für eine Aufnahme dieses Merkmals in die Sichten "Feuerwehr" und "Fachberater" der neuen Konfiguration der GSA. Gleichzeitig gibt sie die Empfehlung, die für dieses Merkmal vorhandenen Textbausteine einer Bewertung zu unterziehen und möglicherweise zu reduzieren.

Das Merkmal "Persönliche Schutzausrüstung bei Freisetzung" soll in allen drei Sichten der neuen Konfiguration der GSA angezeigt werden. Die notwendige inhaltliche Überarbeitung dieses Merkmals wird im Rahmen der Datenpflege vom Institut der Feuerwehr als Datenlieferant geleistet werden.

Weiterhin wurde darauf hingewiesen, dass für die Merkmale "Zersetzung" und "Gefährliche Reaktionen" ein Ranking sehr wichtig sei.

#### Leistungsbeschreibung für Programmierarbeiten

Die nachfolgend diskutierten Aspekte sind wesentliche Bestandteile der Leistungsbeschreibung für Programmierarbeiten, die von einem IT-Unternehmen auszuführen sind. Weiterhin werden Programmierarbeiten für die Realisierung einer Druckversion der Rechercheergebnisse sein.

#### Sortierfunktion für eine Hitliste bei der Suche nach UN-Nummern

Die UN-Nummern werden nicht nur für einzelne chemische Verbindungen vergeben, sondern auch für Gruppen von Stoffen oder Gütern, die jeweils ein ähnliches Gefährdungspotential aufweisen. Ein Beispiel für eine Stoffgruppe, der eine "Sammel-UN-Nummer" zugewiesen wird, ist "Ätzender flüssiger Stoff, N.A.G." mit UN = 1760. Im GSBL werden Feuerwehr-relevante Informationen angeboten sowohl für die übergreifende Stoffgruppe als auch für die konkreten Stoffe, die der Stoffgruppe zugeordnet werden, z. B. Triethanolamin, Acetoxyessigsäure, Benzoylbromid usw. Die Daten werden für die übergreifende Stoffgruppe ausgegeben und für die konkreten Stoffe in jeweils eigenen Dossiers. Dies bedeutet, dass das Ergebnis einer GSBL-Recherche nach einer Sammel-UN-Nummer eine sehr umfangreiche Trefferliste ist. In den Abbildungen 12 und 14 wird der beschriebene Sachverhalt für die Suche mit UN = 1760 bzw. UN = 1479 veranschaulicht.

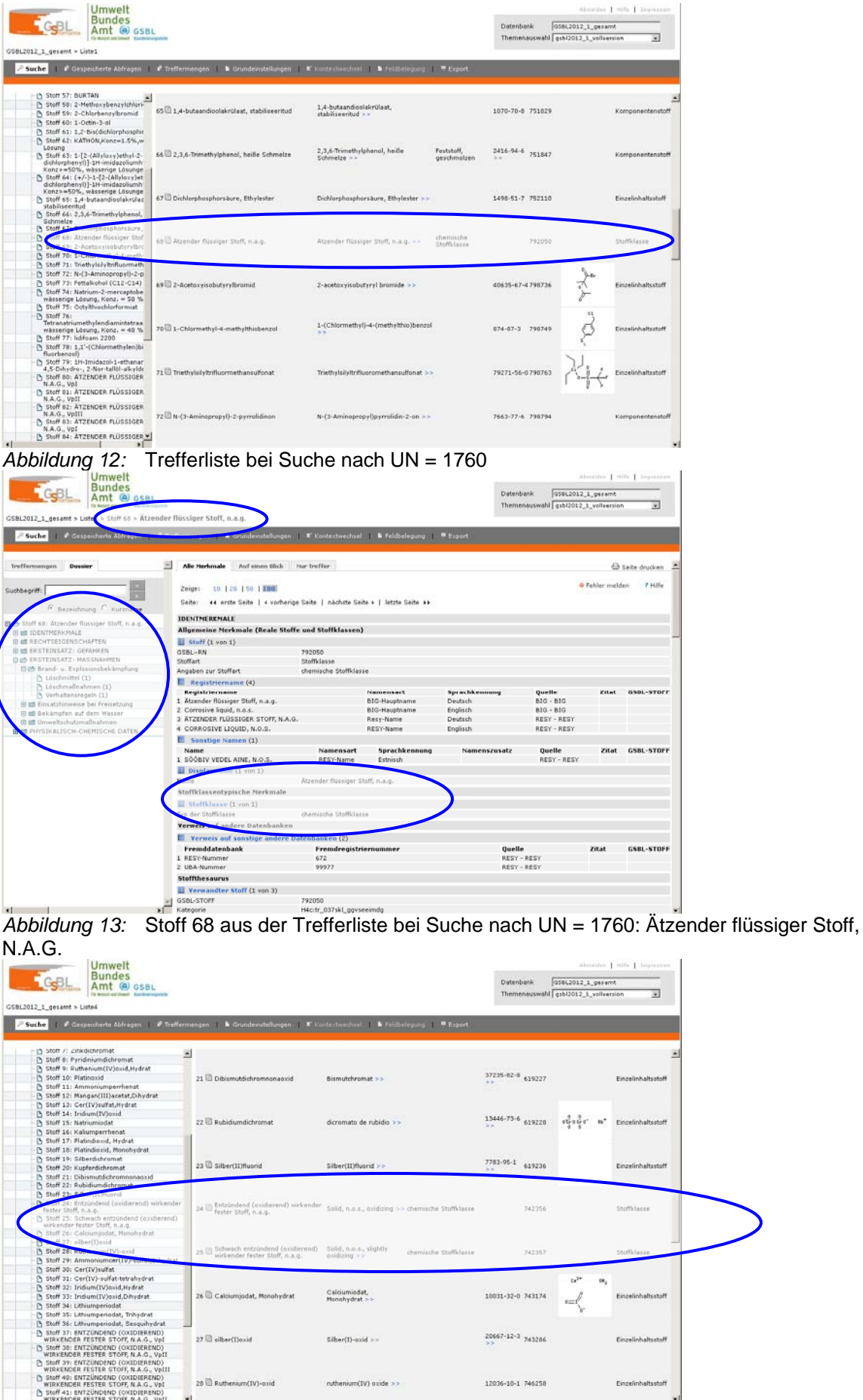

*Abbildung 14:* Trefferliste bei Suche nach UN = 1479

 $\bigtriangledown$ 

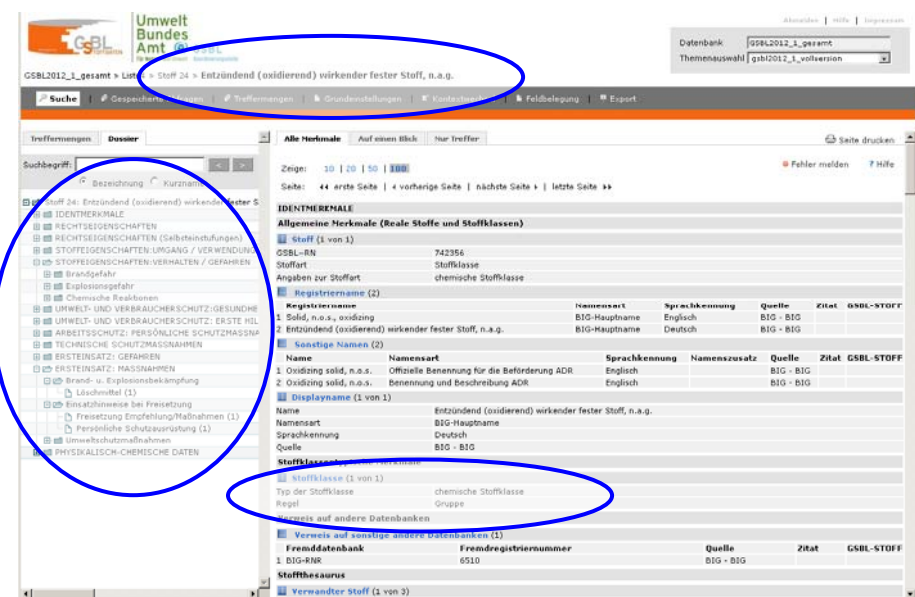

*Abbildung 15:* Stoff 24 aus der Trefferliste bei Suche nach UN = 1479:

Für die Einsatzkräfte stellen die zusammenfassenden Angaben über die Stoffgruppe die primär notwendigen Informationen dar und müssen ohne aufwändiges Suchen in der Trefferliste verfügbar sein. Aus den Abbildungen 13 und 15 ist jedoch zu entnehmen, dass der Treffer, der die Informationen zur Stoffgruppe (Stoff 68 in Abbildung 13 bzw. Stoff 24 in Abbildung 15) liefert, unsortiert zwischen den Einzelinhaltsstoffen bzw. Komponentenstoffen platziert ist. Daraus folgt als umzusetzende Aufgabe, dass Treffer, die Gruppeninformationen enthalten, die Hitliste anführen sollen.

Das Kriterium für das hierzu notwendige Sortieren der Trefferliste ist die Stoffart der Treffer. Im Fall von "Sammel-UN-Nummern" werden die Sachverhalte für die Stoffgruppe in Treffern präsentiert, deren Stoffart die "Stoffklasse" ist. Die weiterführende Einstufung innerhalb der Stoffklasse ist "chemische Stoffklasse" (s. Abbildungen 13 und 15). Zukünftig sollen in der Hitliste nach einer Suche mit UN-Nummern die Treffer, die chemische Stoffklassen repräsentieren, vor den Treffern rangieren, die Einzelinhaltsstoffe oder Komponentenstoffe beinhalten.

#### Sortierfunktion für eine Hitliste nach Füllgrad

Im Vergleich zur Masterkonfiguration des GSBL umfasst die GSA einen wesentlich reduzierten Stoffbestand. Dennoch werden auch bei Suchanfragen, teilweise sehr umfangreiche Treffermengen präsentiert. Begründet ist dies zum Beispiel darin, dass die Treffermenge Dossiers für den Einzelinhaltsstoff als auch für Komponentenstoffe mit dem gesuchten Stoff als Hauptkomponente umfasst. Die Komponentenstoffe enthalten jedoch unterschiedliche Nebenbestandteile und können daher nicht zu einem Stoff im Sinne der Einspielregeln des GSBL zusammengeführt werden. Die einzelnen Stoffe innerhalb einer

Treffermenge können sich erheblich unterscheiden hinsichtlich des Füllgrades für die interessierenden Merkmale. Daher kann sich in den Fällen der großen Treffermengen nachteilig auswirken, dass der Treffer, der die für die Feuerwehr besonders wesentlichen Informationen beinhaltet, nur durch das Öffnen von mehreren Dossiers gefunden werden kann. Dieses wird in den Abbildungen 16 und 17 für die Trefferliste bei der Suche nach Chlorwasserstoff demonstriert.

|                                                   | Gefahrstoffschnellauskunft                                                                                                    |                                                      |                                                               |                                                                                             | <b>Datenbank</b> |                         | Gefahrstoffschnellauskunft 2012 1 |
|---------------------------------------------------|----------------------------------------------------------------------------------------------------|------------------------------------------------------|---------------------------------------------------------------|---------------------------------------------------------------------------------------------|------------------|-------------------------|-----------------------------------|
|                                                   |                                                                                                    |                                                      |                                                               |                                                                                             |                  | Themenauswahl gra2012_1 | ×                                 |
|                                                   | Gefahrstoffschnellauskunft 2012 1 = Liste1                                                                                                    |                                                      |                                                               |                                                                                             |                  |                         |                                   |
|                                                   | Suche   Scasseicherte Abfragen   S Treffermengen   D                                                                                             |                                                      | Fxport                                                        |                                                                                             |                  |                         |                                   |
| <b>Treffermengen</b>                              | <b>Doasier</b>                                                                                                    | ž                                                    |                                                               |                                                                                             |                  |                         |                                   |
|                                                   |                                                                                                    | 10   20   50   100<br>Zeige                          |                                                               |                                                                                             |                  |                         | Seite drucken                     |
| 日语 Treffermengen<br>(j) ab Temp. Treffermengen    |                                                                                                    | Gehe zu                                              | ** zum Anfang   * zurück   vorwärts >   zum Ende >>           |                                                                                             |                  |                         | 7 Hilfe                           |
| (i) (the Listed (7 Stoffe)                        | Stoff 1: Chlorwasserstoff                                                                                                    | <b>Name</b>                                          | Registriername                                                | Angaben zur Stoffart CAS-RN                                                                 |                  | GSBL-RN Struktur        | Stoffart                          |
|                                                   | A Stoff 2: Chlorwasserstoff<br>B Stoff 3: Chlorwasserstoff<br>Stoff 4: hydrogen chlonde<br>A Stoff S: Chlorwasserstoff, verflüssigt, unter Druck | 1 Chlorwasserstoff                                   | Chlonwasserstoff >>                                           | Gas, tiefgekühlt<br>verflüssigt                                                             | 150199           |                         | Komponentenstoff                  |
| Friv. Treffermengen<br>all Offenti, Treffermengen | Stoff 6: Chlorwasserstoff<br>Stoff 7: Chlorwasserstoff, 10% <= Konz<25%,<br>wässerige Lösungen                                                   | 2 Chlorwasserstoff                                   | Chlorwasserstoff                                              | Verwaltungsvorschrift<br><b>wassergefahrdender</b><br>Stoffe (VHVWS), Anhang<br>$1$ und $2$ | 160135           |                         | Stoffklasse                       |
|                                                   |                                                                                                    | 3 Chiorwasserstoff                                   | Chiorwasserstoff                                              | MAK-Wart-Liste der DFG                                                                      | 187482           |                         | Stoffilasse                       |
|                                                   |                                                                                                    | 4 D hydrogen chloride                                | hydrogen chloride >>                                          |                                                                                             | 7647-01-0 730765 |                         | Einzelinhishsstoff                |
|                                                   |                                                                                                    | Chlorwasserstoff.<br>5 erflüssigt, unter<br>Druck    | hydrogenchionide,liquefied.under<br>$p$ ressure $\gg$         | Gas, unter Druck<br>verflüssigt                                                             | 7647-01-0 742712 |                         | Komponentenstoff                  |
|                                                   |                                                                                                    | 6 Chiarmasserstoff                                   | Chlorwasserstoff                                              | Gas, unter Druck<br>verflüssigt                                                             | 874763           |                         | Komponentenstoff                  |
|                                                   |                                                                                                    | Chlorwasserstoff.<br>Hässariga Lösungan solutions >> | hydrochloric acid,<br>7 30%<=Konz<25%, 10%<=conc<25%, aqueous |                                                                                             | 7647-01-0 895426 |                         | Stoffilasse                       |

*Abbildung 16:* Trefferliste bei Suche nach Chlorwasserstoff

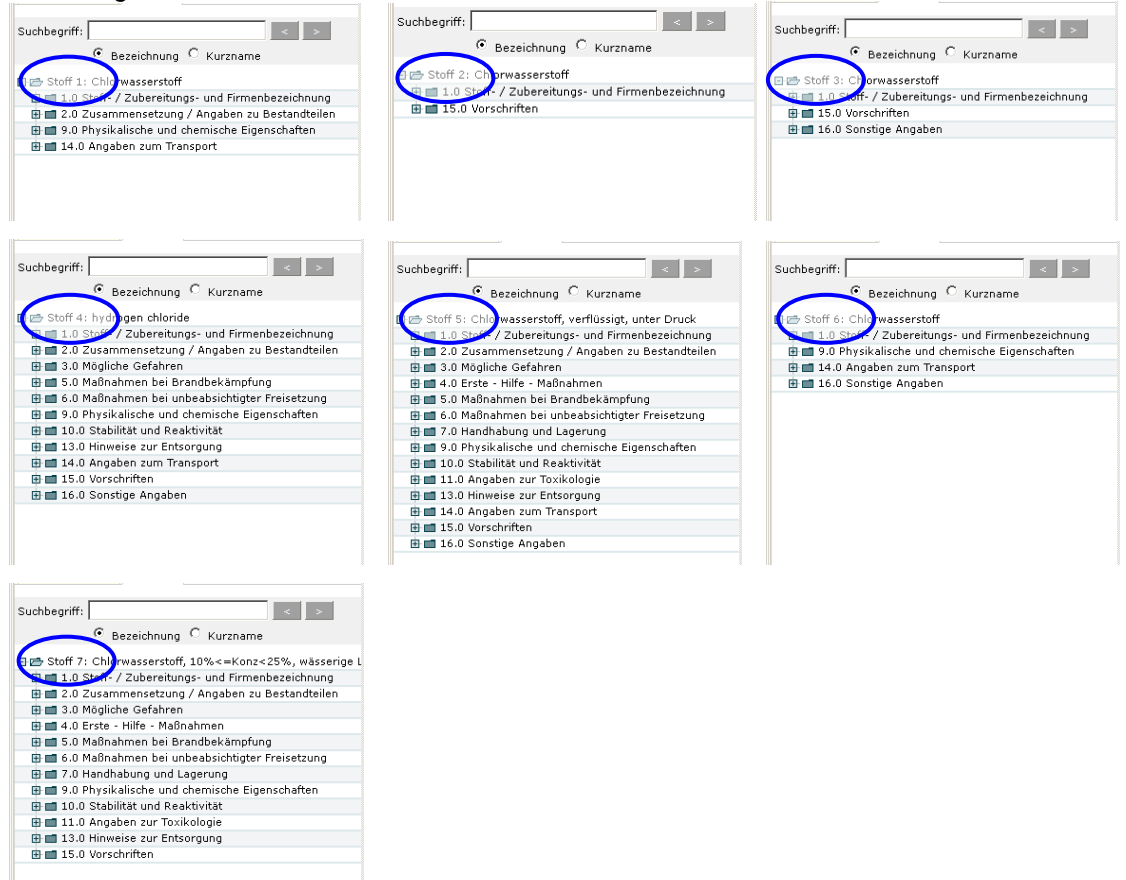

*Abbildung 17:* Dossiers der Treffer bei Suche nach Chlorwasserstoff

In der Trefferliste für Chlorwasserstoff weisen die Stoffe 1 – 3 keine Feuerwehr-relevanten Daten auf, sondern erst die Stoffe auf den Positionen 4,5 und 7. Im Interesse einer verbesserten Nutzerfreundlichkeit der GSA sollte die Trefferliste zukünftig der Art sortiert werden, dass die Stoffe mit dem höchsten Füllgrad der Feuerwehr-relevanten Merkmale die ersten Listenplätze einnehmen. Auf diese Weise kann der Zeitaufwand für einen Suchvorgang optimiert werden.

Eine Variante zur Umsetzung dieser Sortierung nach Füllgrad von ausgewählten Merkmalen kann darin bestehen, dass die Feldlänge bzw. Zeichenzahl der entsprechenden Merkmale als Kriterium herangezogen wird. Die Stoffe werden dann nach Aufsummierung der Feldlängen der ausgezeichneten Merkmale je Stoff in absteigender Reihenfolge in der Trefferliste geordnet.

Die Stoffe, die einen hohen Füllgrad aufweisen sollen und daher für dieses Sortierkriterium einen hohen Stellenwert haben, sind die folgenden:

 Brandgefahr Direkte Explosionsgefahr Gefährliche Reaktionen Stoffverhalten in/auf Wasser Verhalten der Dämpfe Einsatzhinweise bei Brand Löschmittel Freisetzung Empfehlung/Maßnahmen Binde- u. Neutralisationsmittel Abdichtmaterialen Verwendung von Wasser Persönliche Schutzausrüstung

#### **III MITARBEIT IN ARBEITSGRUPPEN DES GSBL**

#### **1. Allgemeines**

Im Berichtszeitraum wurde die aktive Mitarbeit in den Gremien bzw. Arbeitsgruppen des **GSBL** 

Lenkungsausschuss Fachliches Datenmodell Qualitätssicherung

fortgesetzt. Diese Mitwirkung in den Gremien und Arbeitsgruppen des GSBL erfolgt unter dem Aspekt der Wahrnahme der Interessen der Feuerwehren hinsichtlich der Bereitstellung geprüfter und damit verlässlicher Gefahrstoffinformationen.

#### **2. Aktivitäten**

Aufnahme des neuen Merkmals "Ionisierungsenergie"

Aus der Arbeitsgruppe, die im Rahmen des Projektes "*Endanwendersicht für eine Datenbank "Gefahrstoffschnellauskunft (GSA) – Gefahrenabwehr"* eingerichtet wurde, kam der Vorschlag, die Ionisierungsenergie als physikalisch-chemisches Merkmal in den GSBL aufzunehmen. Diese Überlegung beruhte auf der folgenden Begründung.

Die ABC-Erkundungskraftwagen (ABC-ErkKW), die vom Bundesamt für Bevölkerungsschutz und Katastrophenhilfe (BBK) an die Feuerwehren in allen Bundesländern übergeben werden, sind mit dem GSBL ausgestattet. Die ABC-ErkKW sind weiterhin mit verschiedener Messtechnik zur Stoffidentifizierung ausgerüstet, z.B. einem Photoionisationsdetektor (PID). Ob eine Substanz mit dem PID detektiert werden kann, hängt von der Ionisierungsenergie der Substanz ab. Die Feuerwehren haben den Wunsch, den GSBL nutzen zu können, um Informationen über die Nachweisbarkeit der Substanzen mit den Geräten des ABC-ErkKW zu erhalten und beantragten daher, die Ionisierungsenergie einer Substanz in den GSBL als physikalisch-chemisches Merkmal aufzunehmen. Dieser Antrag wurde auf der 62. Sitzung der Arbeitsgruppe "Fachliches Datenmodell" des GSBL beraten und befürwortet.

Ein Auszug aus dem Datenmodell des GSBL zur Feldbelegung für dieses Merkmal, welches unter dem Oberbegriff "Physikalisch-chemische Daten" eingeordnet wird, ist in der Tabelle 2 dargestellt.

| Langbezeichnung        | Kurzbezeichnung | Datentyp | <b>Pflichtfeld</b> | Multiplizität |
|------------------------|-----------------|----------|--------------------|---------------|
| Ionisierungsenergie    | <b>IONISE</b>   | М        |                    |               |
| Ionisierungsenergie    | IONISE.IONISE   | W        |                    |               |
| Methode                | IONISE.M        |          |                    |               |
| Energie der PID-Quelle | IONISE.QUPID    | w        |                    |               |
| mit PID nachweisbar    | IONISE.PID      |          |                    |               |
| <b>GLP</b>             | IONISE.GLP      |          |                    |               |

*Tabelle 2:* Auszug aus dem Datenmodell des GSBL für die Feldbelegung des Merkmals Ionisierungsenergie

In das Feld "Ionisierungsenergie" wird der konkrete Wert für den Stoff eingetragen. Wenn die Messmethodik zur Ermittlung der Ionisierungsenergie bekannt ist, kann diese in das Feld "Methode" eingegeben werden. Bei "Energie der PID-Quelle" wird die Quellenstärke des Modells des Photoionisationsdetektors verzeichnet, das auf dem ABC-Erkundungskraftwagen installiert ist. Dieser Wert beträgt 10,6 eV. Auf diesen Wert bezieht sich die Aussage "mit PID nachweisbar". Sie kann nur mit "ja" oder "nein" belegt werden. Fehlerabweichungen und andere Angabe zur "Guten Laborpraxis" können unter dem Punkt "GLP" vermerkt werden. Das Merkmal wird erstmalig in der GSBL-Version "GSBL2012\_2" vorhanden sein.

#### Formulierung der "Negativ-Aussage" bei den Merkmalen Entzündlichkeit, Brandfördernde/Oxidierende Eigenschaften und Explosionsgefahr (Ordner "Physikalisch-Chemische Daten)

Eine weitere Anfrage aus der Arbeitsgruppe "Datenbank Gefahrstoffschnellauskunft (GSA)" war Tagungsordnungspunkt der Sitzung der Arbeitsgruppe "Fachliches Datenmodell" am 19.06.2012. Gegenstand der Anfrage war, ob eine einheitliche Formulierung für die "negativ Aussage" verschiedener Merkmale realisiert werden kann. Dabei handelt es sich um folgende Merkmale und Aussagen:

Entzündlichkeit mit der Aussage *"Kriterien für Einstufung nicht erfüllt"* in der Tabelle T\_EGEN

Brandfördernde/Oxidierende Eigenschaften mit der Aussage *"Kriterien für Einstufung als "brandfördernd / oxidierend wirkend" nicht erfüllt"* in der Tabelle T\_EGBF

Explosionsgefahr mit der Aussage *"Prüfung auf Explosionsgefahr negativ (A.14 67/548/EWG)"* in der Tabelle T\_ EXGF

Für die Merkmale EGEN und EGBF ist die folgende Formulierung gefunden worden: *"nach CLP-Verordnung nicht einstufbar"*. Die entsprechende Erklärung zu diesem Begriff wird im Handbuch bzw. auf der Rechercheoberfläche vorhanden sein.

Die Formulierung in der Tabelle T\_ EXGF kann nicht geändert werden, da sie sich explizit auf die angegebene Verordnung bezieht.

#### **III QUELLENVERZEICHNIS**

Kommunikationsplattform des GSBL: [https://gsblkoop.uba.de](https://gsblkoop.uba.de/)

Handbuch des GSBL: [https://gsblkoop.uba.de](https://gsblkoop.uba.de/)

Erfassungsrichtlinien für GSBL: [https://gsblkoop.uba.de](https://gsblkoop.uba.de/)